# **ShortRead**

April 19, 2009

```
AlignedDataFrame-class
```
*"AlignedDataFrame" representing alignment annotations as a data frame*

### **Description**

This class extends AnnotatedDataFrame. It is a data frame and associated metadata (describing the columns of the data frame). The main purpose of this class is to contain alignment data in addition to the central information of [AlignedRead](#page-1-0).

#### Objects from the Class

Objects from the class are created by calls to the [AlignedDataFrame](#page-1-1) function.

### **Slots**

- **data**: Object of class "data.frame" containing the data. See AnnotatedDataFrame for details.
- **varMetadata**: Object of class "data.frame" describing columns of data. See AnnotatedDataFrame for details.
- **dimLabels**: Object of class character describing the dimensions of the AnnotatedDataFrame. Used internally; see AnnotatedDataFrame for details.
- **.\_\_classVersion\_\_**: Object of class "Versions" describing the version of this object. Used internally; see AnnotatedDataFrame for details.

### Extends

Class "AnnotatedDataFrame", directly. Class "Versioned", by class "AnnotatedDataFrame", distance 2.

#### Methods

This class inherits methods  $p$ Data (to retrieve the underlying data frame) and varMetadata (to retrieve the metadata) from AnnotatedDataFrame.

### Author(s)

Martin Morgan <mtmorgan@fhcrc.org>

### See Also

[AnnotatedDataFrame](#page-0-0)

<span id="page-1-1"></span>AlignedDataFrame *AlignedDataFrame constructor*

### Description

Construct an AlignedDataFrame from a data frame and its metadata

### Usage

```
AlignedDataFrame(data, metadata, nrow = nrow(data))
```
### Arguments

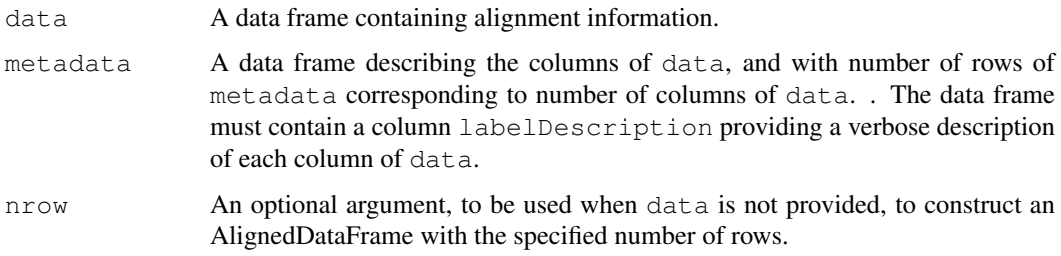

### Value

An object of [AlignedDataFrame](#page-0-1).

### Author(s)

Martin Morgan <mtmorgan@fhcrc.org>

<span id="page-1-0"></span>AlignedRead-class *"AlignedRead" class for aligned short reads*

### Description

This class represents and manipulates reads and their genomic alignments. Alignment information includes genomic position, strand, quality, and other data.

### Objects from the Class

Objects of this class can be created from a call to the [AlignedRead](#page-3-0) constructor, or more typically by parsing appropriate files (e.g., [readAligned](#page-31-0)).

<span id="page-1-2"></span>

#### Slots

- **chromosome**: Object of class "factor" the particular sequence within a set of target sequences (e.g. chromosomes in a genome assembly) to which each short read aligns.
- **position**: Object of class "integer" the (base-pair) position in the genome to which the read is aligned.

strand: Object of class "factor" the strand of the alignment.

**alignQuality**: Object of class "numeric" representing an alignment quality score.

**alignData**: Object of class "AlignedDataFrame" additional alignment information.

**quality**: Object of class "BStringSet" representing base-call read quality scores.

**sread**: Object of class "DNAStringSet" DNA sequence of the read.

id: Object of class "BStringSet" read identifier.

### Extends

Class ["ShortReadQ"](#page-17-0), directly. Class ["ShortRead"](#page-15-0), by class "ShortReadQ", distance 2. Class [".ShortReadBase"](#page-16-0), by class "ShortReadQ", distance 3.

### **Methods**

See [accessors](#page-22-0) for additional functions to access slot content, and [ShortRead](#page-15-0)O, ShortRead for inherited methods. Additional methods include:

[ signature(x = "AlignedRead", i = "ANY", j = "missing"): This method creates a new AlignedRead object containing only those reads indexed by i. chromosome is recoded to contain only those levels in the new subset.

strand signature(object = "AlignedRead"): access the strand slot of object.

coverage signature(x = "AlignedRead", start = NA, end = NA, ..., coords=c("leftmost") "fiveprime"), extend=0L):

Calculate coverage across reads present in x.

start and end are are regions (e.g., of chromosomes) over which coverage is to be calculated. If provided, these are length 1 integers or *named* integer vectors of length greater than 1. If named integer vectors, the names must match levels (chromosome  $(x)$ ). If omitted, coverage is calculated over the range of values spanned by the reads in x

coords specifies the coordinate system used to record position. Both systems number base pairs from left to right on the 5' strand. leftmost indicates the eland convention, where  $position(x)$  is the left-most (minimum) base pair, regardless of strand. fiveprime is the MAQ convetion, where  $position(x)$  is the coordinate of the 5' end of the aligned read. extend indicates the number of base pairs to extend the read. Extension is in the 3' direction, measured from the 3' end of the aligned read.

srorder  $\sigma$  \signature{x = "AlignedRead"}:

 $srrank$  \signature{x = "AlignedRead"}:

 $srsort \simeq \star = "AlianedRead":$ 

- srduplicated  $\sigma(x) = "AlignedRead"$ : Order, rank, sort, and find duplicates in AlignedRead objects. Reads are sorted by chromosome, strand, position, and then sread; less fine-grained sorting can be accomplished with, e.g.,  $x$  [srorder(sread(x))].
- show signature(object = "AlignedRead"): provide a compact display of the AlignedRead content.

detail signature(object = "AlignedRead"): display alignData in more detail.

### Author(s)

Martin Morgan <mtmorgan@fhcrc.org>

### See Also

[readAligned](#page-31-0)

### Examples

```
showMethods(class="AlignedRead")
dirPath <- system.file('extdata', 'maq', package='ShortRead')
readAligned(dirPath, 'out.aln.1.txt', type="MAQMapview")
```
<span id="page-3-0"></span>AlignedRead *Construct objects of class "AlignedRead"*

### Description

This function constructs objects of [AlignedRead](#page-1-0). It will often be more convenient to create AlignedRead objects using parsers such as [readAligned](#page-31-0).

#### Usage

```
AlignedRead(sread, id, quality, chromosome, position, strand,
            alignQuality,
            alignData = AlignedDataFrame(nrow = length(sread)))
```
### Arguments

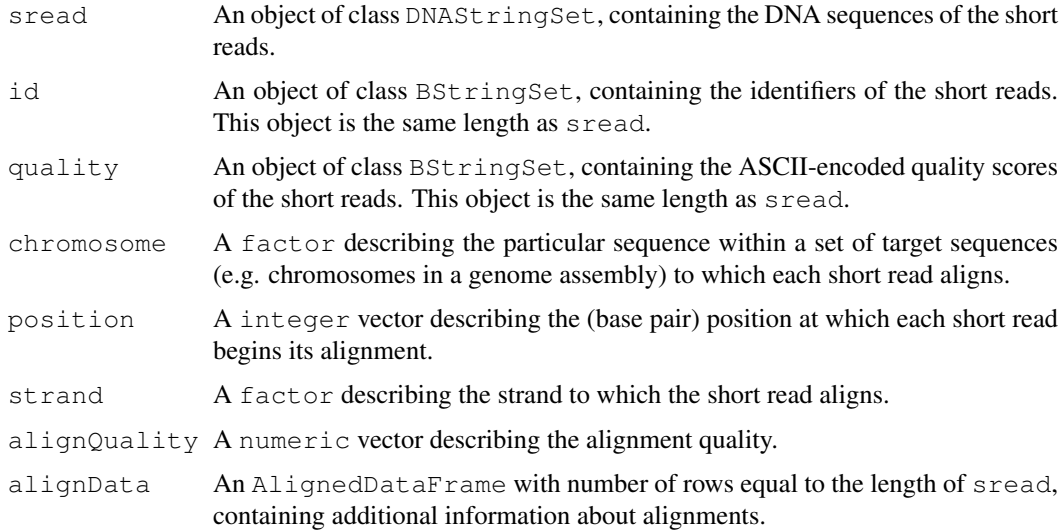

### Value

An object of class [AlignedRead](#page-1-0).

<span id="page-3-1"></span>

#### <span id="page-4-1"></span>ExperimentPath-class 5

#### Author(s)

Martin Morgan <mtmorgan@fhcrc.org>

#### See Also

[AlignedRead](#page-1-0).

```
ExperimentPath-class
```
*"ExperimentPath" class representing a file hierarchy of data files*

#### Description

Short read technologies often produce a hierarchy of output files. The content of the hierarchy varies. This class represents the root of the file hierarchy. Specific classes (e.g., [SolexaPath](#page-19-0)) represent different technologies.

### Objects from the Class

Objects from the class are created by calls to the constructor:

ExperimentPath(experimentPath)

- experimentPath character(1) object pointing to the top-level directory of the experiment; see specific technology classes for additional detail.
- verbose=FALSE (optional) logical vector which, when TRUE results in warnings if paths do not exist.

All paths must be fully-specified.

### Slots

ExperimentPath has one slot, containing a fully specified path to the corresponding directory (described above).

### **basePath** See above.

The slot is accessed with experimentPath.

### Extends

Class [".ShortReadBase"](#page-16-0), directly.

### Methods

Methods include:

```
show signature (object = "ExperimentPath"): briefly summarize the file paths of
    object.
```

```
detail signature(object = "ExperimentPath"): summarize file paths of object.
```
### Author(s)

Michael Lawrence

### Examples

showClass("ExperimentPath")

<span id="page-5-1"></span>.QA-class *Virtual class for representing quality assessment results*

### Description

Classes derived from .QA-class represent results of quality assurance analyses. Details of derived class structure are found on the help pages of the derived classes.

#### Objects from the Class

Objects from the class are created by ShortRead functions, in particular [qa](#page-30-0).

#### Extends

Class [".ShortReadBase"](#page-16-0), directly.

### Methods

There are no methods defined directly on the  $QA$  class; see derived class help pages for additional methods.

#### Author(s)

Martin Morgan <mtmmorgan@fhcrc.org>

### See Also

[SolexaExportQA](#page-18-0).

#### Examples

getClass(".QA", where=getNamespace("ShortRead"))

<span id="page-5-0"></span>QualityScore-class *Quality scores for short reads and their alignments*

### <span id="page-5-2"></span>Description

This class hierarchy represents quality scores for short reads. QualityScore is a virtual base class, with derived classes offering different ways of representing qualities. Methods defined on QualityScore are implemented in all derived classes.

#### Objects from the Class

Objects from the class are created using constructors (e.g., [NumericQuality](#page-7-0)) named after the class name.

<span id="page-5-3"></span>

### QualityScore-class 7

#### Extends

Class [".ShortReadBase"](#page-16-0), directly.

#### Methods

The following methods are defined on all QualityScore and derived classes:

```
[ signature(x = "QualityScore", i = "ANY", j = "missing")[ signature(x = "MatrixQuality", i = "ANY", \dot{\eta} = "missing"):
     Subset the object, with index \pm indicating the reads for which quality scores are to be extracted.
    The class of the result is the same as the class of x. It is an error to provide any argument other
    than i.
[ signature(x = "QualityScore", i = "ANY", \dot{\tau} = "ANY"):
    Subset the object, returning the quality score (e.g., numeric value) of the ith read.
[[ signature(x = "MatrixQuality", i = "ANY", j = "ANY"):
    Returns the vector of quality scores associated with the ith read.
length signature(x = "QualityScore"):
length signature(x = "MatrixQuality"):
    The numeric(1) length (e.g., number of reads) represented by the quality score.
width signature(x = "QualityScore"):
width signature(x = "NumericQuality"):
width signature(x = "MatrixQuality"):
width signature(x = "FastqQuality"):
    A numeric vector with length equal to the number of quality scores, and value equal to the
    number of quality scores for each read. For instance, a FastqOuality will have widths
    equal to the number of nucleotides in the underlying short read.
show signature(object = "QualityScore"):
show signature(object = "NumericQuality"):
show signature(object = "FastQuality"):
    provide a brief summary of the object content.
deltai signature(object = "QualityScore"):
    provide a more detailed view of object content.
The following methods are defined on specific classes:
alphabet signature (x = "FastqQuality"): Return a character vector of valid quality
    characters.
alphabetFrequency signature(stringSet = "FastqQuality"):
     alphabetFrequency to quality scores, returning a matrix as described in alphabetFrequency.
alpha between <b>graph</b> <b>set</b> <b>By</b> <b>Cycle</b> <b>signature</b> (<b>stringSet</b> = "FastqQuality");alphabetByCycle to quality scores, returning a matrix as described in alphabetByCycle.
```

```
alphabetScore signature(object = "FastqQuality"):
```
 $alpha$ betScore signature(object = "SFastqQuality"):

Apply [alphabetScore](#page-25-0) (i.e., summed base quality, per read) to object.

```
srsort signature(x = "FastqQuality"):
```

```
srorder signature(x = "FastQuality"):
```

```
srrank signature(x = "FastqQuality"):
srduplicated signature (x = "FastqQuality"):
    Apply srsort, srorder, srrank, and srduplicated to quality scores, returning ob-
    jects as described on the appropriate help page.
```
#### Author(s)

Martin Morgan <mtmmorgan@fhcrc.org>

#### See Also

[NumericQuality](#page-7-0) and other constructors.

#### Examples

names(slot(getClass("QualityScore"), "subclasses"))

QualityScore *Construct objects indicating read or alignment quality*

### <span id="page-7-0"></span>Description

Use these functions to construct quality indicators for reads or alignments. See [QualityScore](#page-5-0) for details of object content and methods available for manipulating them.

### Usage

```
NumericQuality(quality = numeric(0))
IntegerQuality(quality = integer(0))
MatrixQuality (quality = new("matrix")FastqQuality(quality, ...)
SFastqQuality(quality, ...)
```
#### Arguments

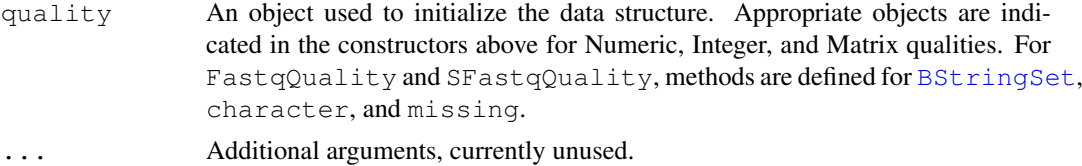

### Value

Constructors return objects of the corresponding class derived from [QualityScore](#page-5-0).

#### Author(s)

Martin Morgan <mtmorgan@fhcrc.org>

### See Also

[QualityScore](#page-5-0), [readFastq](#page-36-0), [readAligned](#page-31-0)

#### <span id="page-8-1"></span>RochePath-class 9

#### Examples

```
nq <- NumericQuality(rnorm(20))
nq
quality(nq)
quality(nq[10:1])
```
<span id="page-8-0"></span>RochePath-class *"RochePath" class representing a Roche (454) experiment location*

#### Description

This class represents the directory location where Roche (454) result files (fasta sequences) can be found.

#### Objects from the Class

Objects from the class are created with the RocehPath constructor:

```
RochePath(experimentPath = NA_character_, readPath = .srPath(experimentPath,
"run"), qualPath = readPath, ..., verbose = FALSE)
```
- experimentPath character(1) or [RochePath](#page-8-0) pointing to the top-level directory of a Roche experiment.
- readPath character() of directories (typically in experimentPath) containing sequence (read) information. The default selects all directories matching list.files(experimentPath, "run").
- qualPath character() of directories (typically in experimentPath) containing quality information. The default selects all directories matching list.files (experimentPath,  $"run"$ ).

verbose logical(1) indicating whether invalid paths should be reported interactively.

### Slots

RocheSet has the following slots:

**readPath**: Object of class "character", as described in the constructor, above.

**qualPath**: Object of class "character", as described in the constructor, above.

**basePath**: Object of class "character", containing the experimentPath.

#### Extends

Class ["ExperimentPath"](#page-4-0), directly. Class [".Roche"](#page-16-0), directly. Class [".ShortReadBase"](#page-16-0), by class "ExperimentPath", distance 2. Class [".ShortReadBase"](#page-16-0), by class ".Roche", distance 2.

### Methods

RochePath has the following methods or functions defined:

```
readFasta signature(dirPath = "character", pattern=".\.fna$", sample
    = 1, \ldots):
readFasta signature(dirPath = "RochePath", pattern=".\.fna$", sample
    = 1, run, \ldots):
    Read sequences from files matching list.files (dirPath, pattern) (when dirPath="character")
    or list.files(readPath(dir)[run], pattern), retaining reads corresponding
    to sample. The result is a DNAStringSet.
readQual signature(dirPath = "RochePath", pattern="\.qual$", reads=NULL,
    sample=1, run, ...):
    Read quality scores from files matching list.files(qualPath(dirPath)[run]),
    corresponding to sample. Non-null reads is used as an (optional) template for parsing
    quality scores.
read454 signature (dirPath = "RochePath"): read sequences and quality scores into a
    ShortReadQ.
readPath signature(object = "RochePath"): return the contents of the readPath
    slot.
runNames signature(object = "RochePath"): return the basenames of readPath(object).
```

```
RocheSet signature(path = "RochePath"): create a RocheSet from path.
```
Additional methods include:

- show signature (object =  $"RochePath"$ ): Briefly summarize the experiment path locations.
- detail signature (object =  $"RochePath"$ ): Provide additional detail on the Roche path. All file paths are presented in full.

### Author(s)

Michael Lawrence <mflawrence@fhcrc.org>

### See Also

[ExperimentPath](#page-4-0).

#### Examples

showClass("RochePath")

<span id="page-10-1"></span><span id="page-10-0"></span>RocheSet-class *Roche (454) experiment-wide data container*

### Description

This class is meant to coordinate all data in a Roche (454) experiment. See [SRSet](#page-12-0) for additional details.

### Objects from the Class

Create objects from this class using one of the RocheSet methods documented below

### Slots

- **sourcePath**: Object of class "RochePath" The file system location of the data used in this experiment.
- **readIndex**: Object of class "integer" indexing reads included in the experiment; see [SRSet](#page-12-0) for details on data representation in this class.
- **readCount**: Object of class "integer" containingn the number of reads associated with each sample; see [SRSet](#page-12-0) for details on data representation in this class.
- **phenoData**: Object of class "AnnotatedDataFrame" with as many rows as there are samples, containing information on experimental design.
- **readData**: Object of class "AnnotatedDataFrame" containing as many rows as there are reads, containing information on each read in the experiment.

#### Extends

Class ["SRSet"](#page-12-0), directly. Class [".Roche"](#page-16-0), directly. Class [".ShortReadBase"](#page-16-0), by class "SRSet", distance 2. Class [".ShortReadBase"](#page-16-0), by class ".Roche", distance 2.

#### **Methods**

No methods defined with class "RocheSet" in the signature; see [SRSet](#page-12-0) for inherited methods.

#### Author(s)

Michael Lawrence <mflawrence@fhcrc.org>

### See Also

[SRSet](#page-12-0)

#### Examples

showClass("RocheSet")

<span id="page-11-1"></span><span id="page-11-0"></span>

### **Description**

Objects of this class are functions that, when provided an appropriate object from the ShortRead package, return logical vectors indicating which parts of the object satisfy the filter criterion.

A number of filters are built-in (described below); users are free to create their own filters, using the srFilter function.

#### Objects from the Class

Objects can be created through [srFilter](#page-40-0) (to create a user-defined filter) or through calls to constructors for predefined filters, as described on the [srFilter](#page-40-0) page.

### Slots

- **.Data**: Object of class "function" taking a single named argument x corresponding to the ShortRead object that the filter will be applied to. The return value of the filter function is expected to be a logical vector that can be used to subset  $x$  to include those elements of  $x$ satisfying the filter.
- **name**: Object of class "ScalarCharacter" representing the name of the filter. The name is useful for suggesting the purpose of the filter, and for debugging failed filters.

#### Extends

Class ["function"](#page-0-0), from data part. Class [".SRUtil"](#page-13-0), directly. Class ["OptionalFunction"](#page-0-0), by class "function", distance 2. Class ["PossibleMethod"](#page-0-0), by class "function", distance 2.

### Methods

- $srFilter$  signature (fun = "SRFilter"): Return the function representing the underlying filter; this is primarily for interactive use to understanding filter function; usually the filter is invoked as a normal function call, as illustrated below
- **name** signature( $x =$ "SRFilter"): Return, as a ScalarCharacter, the name of the function.

```
show signature (object = "SRFilter"): display a brief summary of the filter
```
### Author(s)

Martin Morgan <mtmorgan@fhcrc.org>

#### See Also

[srFilter](#page-40-0) for predefined and user-defined filters.

#### Examples

## see ?srFilter

<span id="page-12-1"></span><span id="page-12-0"></span>

#### **Description**

This class coordinates phenotype (sample) and sequence data, primarily as used on the Roche platform.

Conceptually, this class has reads from a single experiment represented as a long vector, ordered by sample. The readCount slot indicates the number of reads in each sample, so that the sum of readCount is the total number of reads in the experiment. The readIndex field is a lightweight indicator of which reads from all those available that are currently referenced by the SRSet.

#### Objects from the Class

Objects of this class are not usually created directly, but instead are created by a derived class, e.g., [RocheSet](#page-10-0).

### Slots

- **sourcePath**: Object of class "ExperimentPath", containing the directory path where sequence files can be found.
- **readIndex**: Object of class "integer" indicating specific sequences included in the experiment.
- **readCount**: Object of class "integer" conaining the number of reads in each sample included in the experiment. The sum of this vector is the total number of reads.
- **phenoData**: Object of class "AnnotatedDataFrame" describing each sample in the experiment. The number of rows of phenoData equals the number of elements in readCount.
- **readData**: Object of class "AnnotatedDataFrame" containing annotations on all reads.

### Extends

Class [".ShortReadBase"](#page-16-0), directly.

#### Methods

```
experimentPath signature(object = "SRSet"): return the ExperimentPath associ-
    ated with this object.
```
readCount signature(object="SRSet"):

```
readIndex signature(object="SRSet"):
```
readData signature(object="SRSet"):

sourcePath signature(object="SRSet"): Retrieve the corresponding slot from object.

show signature (object = "SRSet"): dispaly the contents of this object.

detail signature (object =  $"SRSet"$ ): provide more extensive information on the object.

### Author(s)

Michael Lawrence <mflawrence@fhcrc.org>

### Examples

```
showClass("SRSet")
```
SRUtil-class *".SRUtil" and related classes*

#### <span id="page-13-0"></span>**Description**

These classes provide important utility functions in the ShortRead package, but may occasionally be seen by the user and are documented here for that reason.

### Objects from the Class

Utility classes include:

- .SRUtil-class a virtual base class from which all utility classes are derived.
- SRError-class created when errors occur in ShortRead package code.
- SRWarn-class created when warnings occur in ShortRead package code
- SRList-class representing a list (heterogeneous collection) of objects.
- SRVector-class representing a vector (homogeneous collection, i.e., all elements of the same class) of objects.

Objects from these classes are not normally constructed by the user. However, constructors are available, as follows.

SRError(type, fmt, ...), SRWarn(type, fmt, ...):

type character (1) vector describing the type of the error. type must come from a pre-defined list of types.

fint a sprint f-style format string for the message to be reported with the error.

... additional arguments to be interpolated into fmt.

SRList(...)

... elements of any type or length to be placed into the SRList. If the length of ... is 1 and the argument is a list, then the list itself is placed into SRList.

SRVector(..., vclass)

... elements all satisfying an [is](#page-0-0) relationship with vclass, to be placed in SRVector.

vclass the class to which all elements in . . . belong. If vclass is missing and length(list(...)) is greater than zero, then  $vc\text{lass}$  is taken to be the class of the first argument of ...

SRVector errors:

SRVectorClassDisagreement this error occurs when not all arguments ... satisfy an 'is' relationship with vclass.

<span id="page-13-1"></span>

#### SRUtil-class 15

#### Slots

SRError and SRWarn have the following slots defined:

- **.type:** Object of class "character" containing the type of error or warning. .type must come from a pre-defined list of types, see, e.g., ShortRead:::. SRError\_types.
- **.message**: Object of class "character" containing a detailed message describing the error or warning.
- SRList has the following slot defined:
- **.srlist**: Object of class "list" containing the elements in the list.
- SRVector extends SRList, with the following additional slot:
- **vclass**: Object of class "character" naming the type of object all elements of SRVector must be.

#### **Methods**

Accessors are available for all slots, and have the same name as the slot, e.g., vclass to access the vclass slot of SRVector. Internal slots (those starting with '.' also have accessors, but these are not exported e.g., ShortRead:::.type.

SRList has the following methods:

**length** signature( $x =$ "SRList"): return the (integer(1)) length of the SRList.

- **names** signature  $(x = "SRIist")$ : return a character vector of list element names. The length of the returned vector is the same as the length of x.
- names<- signature( $x =$  "SRList", value = "character"): assign value as names for members of x.
- [ signature (x = "SRList", i = "ANY", j = "missing"): subset the list using standard R list subset paradigms.
- [[ signature( $x = "SRList", i = "ANY", j = "missing");$  select element 'i' from the list, using standard R list selection paradigms.
- lapply signature  $(X = "SRIist")$ : apply a function to all elements of X, with additional arguments interpreted as with [lapply](#page-0-0).
- sapply signature  $(X = "SRList")$ : apply a function to all elements of X, simplifying the result if possible. Additional arguments interpreted as with [sapply](#page-0-0).
- show signature (object  $=$  "SRList"): display an informative summary of the object content, including the length of the list represented by object.
- detail signature (object = "SRList"): display a more extensive version of the object, as one might expect from printing a standard list in R.
- SRVector inherits all methods from SRList, and has the following additional methods:
- show signature (object = "SRVector"): display an informative summary of the object content, e.g., the vector class (vclass) and length.
- detail signature (object = "SRVector"): display a more extensive version of the object, as one might expect from a printing a standard R list.

### Author(s)

Martin Morgan

#### Examples

```
getClass(".SRUtil", where=getNamespace("ShortRead"))
ShortRead:::.SRError_types
ShortRead:::.SRWarn_types
detail(SRList(1:5, letters[1:5]))
tryCatch(SRVector(1:5, letters[1:5]),
         SRVectorClassDisagreement=function(err) {
            cat("caught:", conditionMessage(err), "\n")
         })
```
<span id="page-15-0"></span>ShortRead-class *"ShortRead" class for short reads*

#### Description

This class provides a way to store and manipulate, in a coordinated fashion, uniform-length short reads and their identifiers.

### Objects from the Class

Objects from this class are not normally created directly by the user.

### Slots

- **sread**: Object of class "DNAStringSet" containing IUPAC-standard, uniform-length DNA strings represent short sequence reads.
- id: Object of class "BStringSet" containing identifiers, one for each short read.

#### Extends

Class [".ShortReadBase"](#page-16-0), directly.

### Methods

See [accessors](#page-22-0) for slot accessor functions.

- [ signature( $x =$  "ShortRead", i = "ANY", j = "missing"): This method creates a new ShortRead object containing only those reads indexed by i. Additional methods on '[,ShortRead' do not provide additional functionality, but are present to limit inappropriate use.
- length signature ( $x =$  "ShortRead"): returns a integer(1) vector describing the number of reads in this object.
- width signature  $(x = "ShortRead")$ : returns a integer (1) vector describing the number of characters in each read in this object.

srorder  $\sigma$  \signature{x = "ShortRead"}:

 $\textsf{srrank } \sigma \text{ is in } \mathbb{Z} = \texttt{ShortRead"}:$ 

 $srsort \rightarrow sigr$  \signature{x = "ShortRead"}:

<span id="page-15-1"></span>

- <span id="page-16-1"></span>srduplicated  $\sigma(x) =$  "ShortRead" }: Order, rank, sort, and find duplicates in ShortRead objects based on sread( $x$ ), analogous to the corresponding functions order, rank, sort, and duplicated, ordering nucleotides in the order ACGT.
- srdistance \signature{pattern="ShortRead", subject="ANY"}: Find the edit distance between each read in pattern and the (short) sequences in subject. See [srdistance](#page-44-0) for allowable values for subject, and for additional details.
- $alphaletByCycle$  signature(stringSet = "ShortRead"): Apply [alphabetByCycle](#page-24-0) to the sread component of stringSet, returning a matrix as described in [alphabetByCycle](#page-24-0).
- [tables](#page-46-0) signature( $x=$  "ShortRead",  $n = 50$ ): Apply tables to the sread component of x, returning a list summarizing frequency of reads in x.
- clean signature (object="ShortRead"): Remove all reads containing non-nucleotide (" $N$ ",  $"$ -") symbols.
- show signature (object = "ShortRead"): provides a brief summary of the object, including its class, length and width.
- detail signature (object = "ShortRead"): provides a more extensive summary of this object, displaying the first and last entries of sread and id.

#### Author(s)

Martin Morgan

### See Also

[ShortReadQ](#page-17-0)

### Examples

```
showClass("ShortRead")
showMethods(class="ShortRead")
```

```
ShortReadBase-package
```
*Base classes and methods for high-throughput short-read sequencing data.*

### <span id="page-16-0"></span>**Description**

Base classes, functions, and methods for representation of high-throughput, short-read sequencing data.

### Details

```
See packageDescription('ShortRead')
```
#### Author(s)

Maintainer: Martin Morgan <mtmorgan@fhcrc.org>

<span id="page-17-1"></span><span id="page-17-0"></span>ShortReadQ-class *"ShortReadQ" class for short reads and their quality scores*

#### Description

This class provides a way to store and manipulate, in a coordinated fashion, the reads, identifiers, and quality scores of uniform-length short reads.

#### Objects from the Class

Objects from this class are not normally created directly by the user, but are instead the result of [readFastq](#page-36-0).

#### Slots

Slots sread and id are inherited from [ShortRead](#page-15-0). An additional slot defined in this class is:

**quality**: Object of class "BStringSet" representing a quality score (see [readFastq](#page-36-0) for some discussion of quality score).

### Extends

Class ["ShortRead"](#page-15-0), directly. Class [".ShortReadBase"](#page-16-0), by class "ShortRead", distance 2.

### Methods

See [accessors](#page-22-0) for additional functions to access slot content, and [ShortRead](#page-15-0) for inherited methods. Additional methods include:

- [ signature (x = "ShortReadQ", i = "ANY", j = "missing"): This method creates a new ShortReadQ object containing only those reads indexed by i. Additional methods on '[,ShortRead' do not provide additional functionality, but are present to limit inappropriate use.
- $alphaletByCycle$  signature(stringSet = "ShortReadQ"):  $Apply alphabetByCycle$  $Apply alphabetByCycle$ to the sread component, the quality component, and the combination of these two components of stringSet, returning a list of matrices with three elements: "sread", "quality", and "both".
- [alphabetScore](#page-25-0) signature(object = "ShortReadQ"): See alphabetScore for details.
- detail signature (object = "ShortReadQ"): display the first and last entries of each of sread, id, and quality entries of object.

#### Author(s)

Martin Morgan

### See Also

[readFastq](#page-36-0) for creation of objects of this class from fastq-format files.

### <span id="page-18-1"></span>SolexaExportQA-class 19

### Examples

```
showClass("ShortReadQ")
showMethods(class="ShortReadQ", inherit=FALSE)
showMethods(class="ShortRead", inherit=FALSE)
```

```
SolexaExportQA-class
```
*Quality assessment summaries from Solexa export files*

### Description

This class contains a list-like structure with summary descriptions derived from visiting one or more Solexa 'export' files.

### Objects from the Class

Objects of the class are usually produced by a [qa](#page-30-0) method.

### Slots

**.srlist**: Object of class "list", containing data frames or lists of data frames summarizing the results of qa.

### Extends

```
Class "SRList", directly. Class ".QA", directly. Class ".SRUtil", by class "SRList", distance
2. Class ".ShortReadBase", by class ".QA", distance 2.
```
#### Methods

Accessor methods are inheritted from the [SRList](#page-13-0) class.

A additional methods defined on this class are:

```
report signature(x="SolexaExportQA", ..., dest=paste(tempfile(), "pdf",
    sep="."), type="pdf"): produces a pdf file summarizing the QA results.
```
show signature (object = "SolexaExportQA"): Display an overview of the object contents.

### Author(s)

Martin Morgan <mtmorgan@fhcrc.org>

### See Also

[qa](#page-30-0).

#### Examples

showClass("SolexaExportQA")

<span id="page-19-2"></span><span id="page-19-0"></span>SolexaPath-class *"SolexaPath" class representing a standard output file hierarchy*

#### <span id="page-19-1"></span>Description

Solexa produces a hierarchy of output files. The content of the hierarchy varies depending on analysis options. This class represents a standard class hierarchy, constructed by searching a file hierarchy for appropriately named directories.

### Objects from the Class

Objects from the class are created by calls to the constructor:

```
SolexaPath(experimentPath, dataPath=.solexaPath(experimentPath, "Data"),
scanPath=.solexaPath(dataPath, "GoldCrest"), imageAnalysisPath=.solexaPath(dataF
"^C"), baseCallPath=.solexaPath(imageAnalysisPath, "^Bustard"), analysisPath=.so
"^GERALD"), ..., verbose=FALSE)
```
**experimentPath** character(1) object pointing to the top-level directory of a Solexa run, e.g., /home/solexa/user/080220\_HWI-EAS88\_0004. This is the only required argument

dataPath (optional) Solexa 'Data' folder .

scanPath (optional) Solexa GoldCrest image scan path.

imageAnalysisPath (optional) Firecrest image analysis path.

baseCallPath (optional) Bustard base call path.

analysisPath (optional) Gerald analysis pipeline path.

- ... Additional arguments, unused by currently implemented methods.
- verbose=FALSE (optional) logical vector which, when TRUE results in warnings if paths do not exist.

All paths must be fully-specified.

### Slots

SolexaPath has the following slots, containing either a fully specified path to the corresponding directory (described above) or NA if no appropriate directory was discovered.

**experimentPath** See above.

**dataPath** See above.

**scanPath** See above.

**imageAnalysisPath** See above.

**baseCallPath** See above.

**analysisPath** See above.

### Extends

Class [".Solexa"](#page-16-0), directly. Class [".ShortReadBase"](#page-16-0), by class ".Solexa", distance 2.

#### SolexaPath-class 21

#### **Methods**

Transforming methods include:

readPrb signature(dirPath = "SolexaPath", pattern=character(0), run, ...):

Use baseCallPath(dirPath)[run] as the directory path(s) and pattern=character(0) as the pattern for discovering Solexa 'prb' files, retuning a  $SFastq$  $Quality$  object containing the maximum qualities found for each base of each cycle.

readFastq signature(dirPath = "SolexaPath", pattern = ".\*\_sequence.txt", run, ...):

Use analysisPath(dirPath)[run] as the directory path(s) and pattern=" $\cdot$   $\cdot$   $\cdot$  sequence.txt" as the pattern for discovering fastq-formatted files, returning a [ShortReadQ](#page-17-0) object. Note that the default method reads *all* sequence files into a single object; often one will want to specify a pattern for each lane.

readBaseQuality signature(dirPath = "SolexaPath", seqPattern = ".\*\_seq.txt",  $prbPattern = "s_{1-8}]_{prb.txt", run, ...}$ :

Use baseCallPath(dirPath)[run] as the directory path(s) and seqPattern=" $.*$ seq.txt" as the pattern for discovering base calls and  $prbPattern="$ . \*\_prb.txt" as the pattern for discovering quality scores. Note that the default method reads *all* base call and quality score files into a single object; often one will want to specify a pattern for each lane.

```
readAligned signature(dirPath = "SolexaPath", pattern = ".*_export.txt",
    run, ..., filter=srFilter()):
    Use analysisPath(dirPath)[run] as the directory path and pattern=". *_export.txt"
    as the pattern for discovering Eland-aligned reads in the Solexa 'export' file format. Note that
    the default method reads all aligned read files into a single object; often one will want to
    SRFilter to select specific chromosomes,
    strands, etc.
```
- qa signature(dirPath="SolexaPath", pattern="character(0)", run, ...): Use analysisPath(dirPath)[run] as the directorpy path(s) and pattern=" $\cdot *$  export.txt" as the pattern for discovering solexa  $\epsilon$ xport-formatted fileds, returning a SolexaExportOA object summarizing quality assessment. If Rmpi has been initiated, quality assessment calculations are distributed across available nodes (one node per export file.)
- report signature(x, ..., dest=tempfile(), type="pdf"): Use  $qa(x, ...)$ to generate quality assessment measures, and use these to generate a quality assessment report at location dest of type type (e.g., 'pdf').
- SolexaSet signature(path = "SolexaPath"): create a [SolexaSet](#page-21-0) object based on path.

#### Additional methods include:

- show signature (object = "SolexaPath"): briefly summarize the file paths of object. The experiment Path is given in full; the remaining paths are identified by their leading characters.
- detail signature (object =  $"SolexaPath"$ ): summarize file paths of object. All file paths are presented in full.

### Author(s)

Martin Morgan

#### Examples

```
showClass("SolexaPath")
showMethods(class="SolexaPath")
sf <- system.file("extdata", package="ShortRead")
sp <- SolexaPath(sf)
sp
readFastq(sp, pattern="s_1_sequence.txt")
## Not run:
nfiles <- length(list.files(analysisPath(sp), "s_[1-8]_export.txt"))
library(Rmpi)
mpi.spawn.Rslaves(nslaves=nfiles)
report(qa(sp))
## End(Not run)
```
<span id="page-21-0"></span>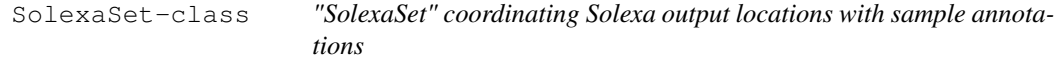

#### Description

This class coordinates the file hierarchy produced by the Solexa 'pipeline' with annotation data contained in an [AnnotatedDataFrame](#page-0-0) (defined in the Biobase package).

#### Objects from the Class

Objects can be created from the constructor:

```
SolexaSet(path, ...).
```
- **path** A character (1) vector giving the fully-qualified path to the root of the directory hierarchy associated with each Solexa flow cell, or an object of class SolexaPath (see [SolexaPath](#page-19-0) for this method).
- ... Additional arguments, especially laneDescription, an [AnnotatedDataFrame](#page-0-0) describing the content of each of the 8 lanes in the Solexa flow cell.

#### Slots

SolexaSet has the following slots:

**solexaPath**: Object of class "SolexaPath".

**laneDescription**: Object of class "AnnotatedDataFrame", containing information about the samples in each lane of the flow cell.

### Extends

Class [".Solexa"](#page-16-0), directly. Class [".ShortReadBase"](#page-16-0), by class ".Solexa", distance 2.

<span id="page-21-1"></span>

#### <span id="page-22-2"></span>accessors 23

#### **Methods**

- solexaPath signature(object = "SolexaSet"): Return the directory paths present when this object was created as a [SolexaPath](#page-19-0).
- laneNames signature(object = "SolexaSet"): Return the names of each lane in the flow cell, currently names are simply 1:8.
- show signature (object =  $"SolexaSet"$ ): Briefly summarize the experiment path and lane description of the Solexa set.
- detail signature (object =  $"SolexaSet"$ ): Provide additional detail on the Solexa set, including the content of solexaPath and the pData and varMetadata of laneDescription.

Methods transforming SolexaSet objects include:

```
readAligned signature(dirPath = "SolexaSet", pattern = ".*_export.txt",
   run, ..., filter=srFilter()):
```
Use analysisPath(solexaPath(dirPath))[run] as the directory path(s) and pattern=". \*\_export as the pattern for discovering Eland-aligned reads in the Solexa 'export' file format. Note that the default method reads *all* aligned read files into a single object; often one will want to specify a pattern for each lane. Use an object of [SRFilter](#page-11-0) to select specific chromosomes, strands, etc.

### Author(s)

Martin Morgan

#### Examples

```
showClass("SolexaSet")
showMethods(class="SolexaSet")
## construct a SolexaSet
sf <- system.file("extdata", package="ShortRead")
df <- data.frame(Sample=c("Sample 1", "Sample 2", "Sample 3", "Sample
                          4", "Center-wide control", "Sample 6", "Sample
                          7", "Sample 8"),
                 Genome=c(rep("hg18", 4), "phi_plus_SNPs.txt",
                          rep("hg18", 3)))
dfMeta <- data.frame(labelDescription=c("Type of sample",
                                        "Alignment genome"))
adf <- new("AnnotatedDataFrame", data=df, varMetadata=dfMeta)
SolexaSet(sf, adf)
```
<span id="page-22-0"></span>accessors *Accessors for ShortRead classes*

#### <span id="page-22-1"></span>Description

These functions are 'accessors' (to get and set values) for objects in the ShortRead package.

### Usage

```
## SRVector
vclass(object, ...)
## ShortRead / ShortReadQ
sread(object, ...)
id(object, ...)
## AlignedRead
chromosome(object, ...)
position(object, ...)
alignQuality(object, ...)
alignData(object, ...)
## Solexa
experimentPath(object, ...)
dataPath(object, ...)
scanPath(object, ...)
imageAnalysisPath(object, ...)
baseCallPath(object, ...)
analysisPath(object, ...)
## SolexaSet
solexaPath(object, ...)
laneDescription(object, ...)
laneNames(object, ...)
```
### Arguments

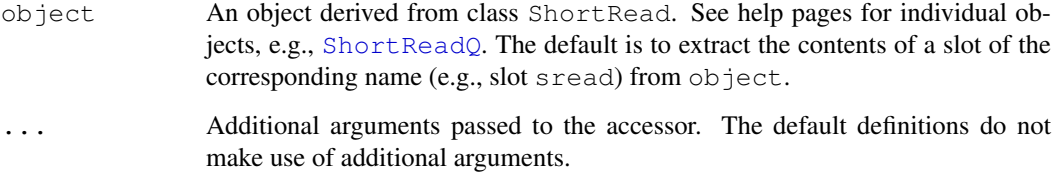

### Value

Usually, the value of the corresponding slot, or other simple content described on the help page of object.

### Author(s)

Martin Morgan

### Examples

```
sp <- SolexaPath(system.file('extdata', package='ShortRead'))
experimentPath(sp)
basename(analysisPath(sp))
```
<span id="page-24-1"></span><span id="page-24-0"></span>alphabetByCycle *Summarize short read nucleotide or quality scores by cycle*

#### **Description**

alphabetByCycle summarizes short read nucleotides or qualities by cycle, e.g., returning the number of occurrences of each nucleotide A, T, G, C across all reads from 36 cycles of a Solexa lane.

### Usage

alphabetByCycle(stringSet, alphabet, ...)

#### Arguments

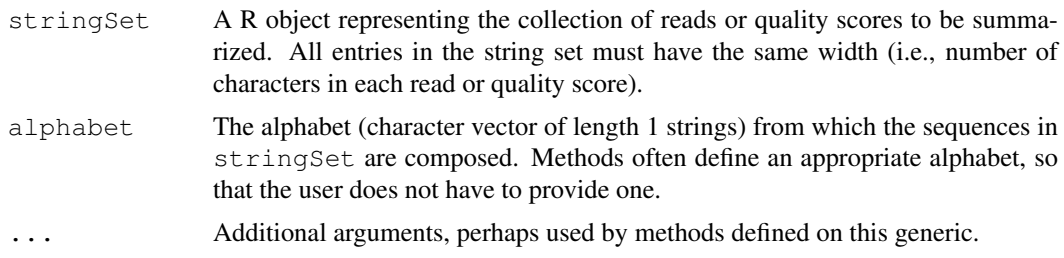

### Details

The default method requires that stringSet extends the [XStringSet](#page-0-0) class of Biostrings.

The following method is defined, in addition to methods described in class-specific documentation:

alphabetByCycle signature(stringSet = "BStringSet"): this method uses an alphabet spanning all ASCII characters, codes 1:255.

### Value

A matrix with number of rows equal to the length of alphabet and columns equal to the width of reads or quality scores in the string set. Entries in the matrix are the number of times, over all reads of the set, that the corresponding letter of the alphabet (row) appeared at the specified cycle (column).

#### Author(s)

Martin Morgan

### See Also

The IUPAC alphabet in Biostrings.

[http://www.bioperl.org/wiki/FASTQ\\_sequence\\_format](http://www.bioperl.org/wiki/FASTQ_sequence_format) for the BioPerl definition of fastq.

Solexa documentation 'Data analysis - documentation : Pipeline output and visualisation'.

### Examples

```
showMethods("alphabetByCycle")
sp <- SolexaPath(system.file('extdata', package='ShortRead'))
rfq <- readFastq(analysisPath(sp), pattern="s_1_sequence.txt")
alphabetByCycle(sread(rfq))
abcq <- alphabetByCycle(quality(rfq))
dim(abcq)
## 'high' scores, first and last cycles
abcq[64:94,c(1:5, 32:36)]
```
<span id="page-25-0"></span>alphabetScore *Efficiently calculate the sum of quality scoares across bases*

### Description

This generic takes a [QualityScore](#page-5-0) object and calculates, for each read, the sum of the encoded nucleotide probabilities.

### Usage

alphabetScore(object, ...)

#### Arguments

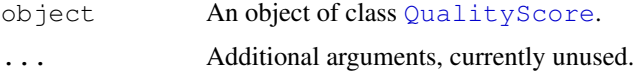

### Value

A vector of numeric values of length equal to the length of object.

### Author(s)

Martin Morgan <mtmorgan@fhcrc.org>

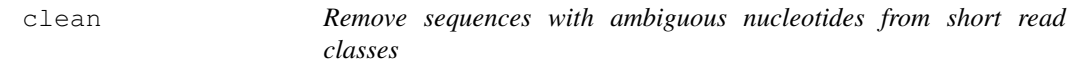

#### Description

Short reads may contain ambiguous base calls (i.e., IUPAC symbols different from A, T, G, C). This generic removes all sequences containing 1 or more ambiguous bases.

### Usage

clean(object, ...)

<span id="page-25-1"></span>

#### <span id="page-26-0"></span>countLines 27

### Arguments

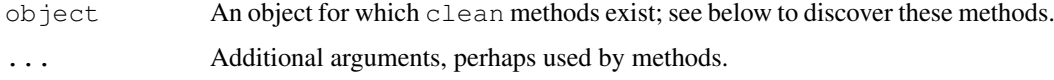

### Details

The following method is defined, in addition to methods described in class-specific documentation:

clean signature( $x =$  "DNAStringSet"): Remove all sequences containin non-base(A, C, G, T) IUPAC symbols.

### Value

An instance of class (object), containing only sequences with non-redundant nucleotides.

### Author(s)

Martin Morgan <mtmorgan@fhcrc.org>

### Examples

```
showMethods('clean')
```
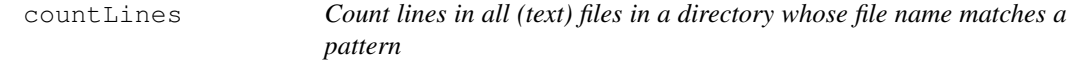

### Description

countLines visits all files in a directory path dirPath whose base (i.e., file) name matches pattern. Lines in the file are counted as the number of new line characters.

### Usage

```
countLines(dirPath, pattern=character(0), ..., useFullName=FALSE)
```
### Arguments

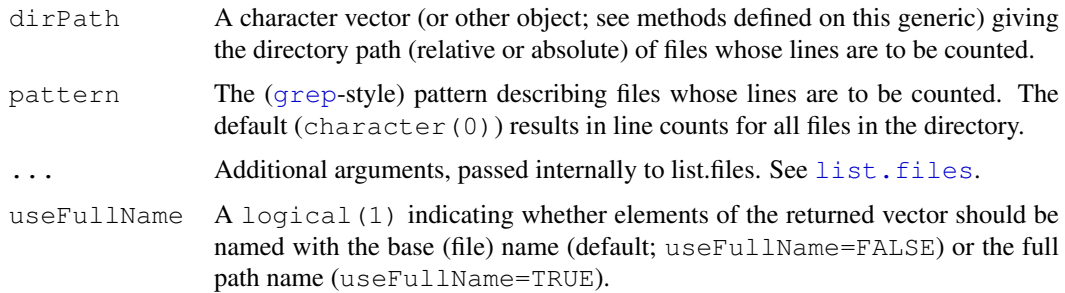

### Value

A named integer vector of line counts. Names are paths to the files whose lines have been counted, excluding dirPath.

### Author(s)

Martin Morgan

### Examples

```
sp <- SolexaPath(system.file('extdata', package='ShortRead'))
countLines(analysisPath(sp))
countLines(experimentPath(sp), recursive=TRUE)
countLines(experimentPath(sp), recursive=TRUE, useFullName=TRUE)
```
deprecated *Deprecated and defunct functions*

### Description

These functions were introduced but are now deprecated or defunct.

### Usage

```
basePath(object, ...)
```
### Arguments

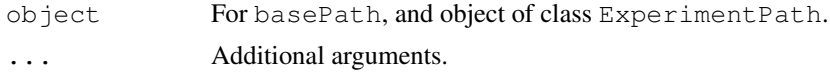

### Author(s)

Martin Morgan

detail *Show (display) detailed object content*

### Description

This is a variant of [show](#page-0-0), offering a more detailed display of object content.

## Usage

detail(object, ...)

<span id="page-27-0"></span>

#### <span id="page-28-1"></span>pileup 29 anisotrophic contract of the contract of the contract of the contract of the contract of the contract of the contract of the contract of the contract of the contract of the contract of the contract of the contrac

### Arguments

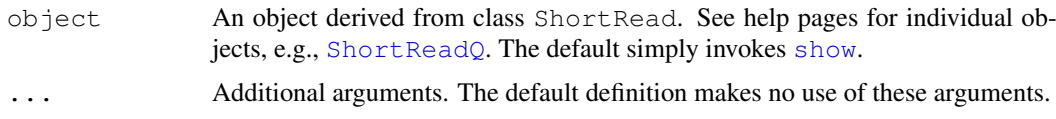

## Value

None; the function is invoked for its side effect (detailed display of object content).

### Author(s)

Martin Morgan

#### Examples

```
sp <- SolexaPath(system.file('extdata', package='ShortRead'))
show(sp)
detail(sp)
```
<span id="page-28-0"></span>pileup *Calculate a pile-up representation of short-read mappings*

### Description

Given short read mappings or similar data, this function calculates a pile-up, i.e. representing the reference sequence (that is, typically, one of the chromosome), such that its length is the number of base pairs of the reference sequence, and each integer is the number of reads (or fragments, see below) mapped to the corresponding basepair.

### Usage

```
pileup( start, fraglength, chrlength,
  dir = factor( "+", levels=c("-","+") ),
   readlength = fraglength,
   offset = 1)
```
### Arguments

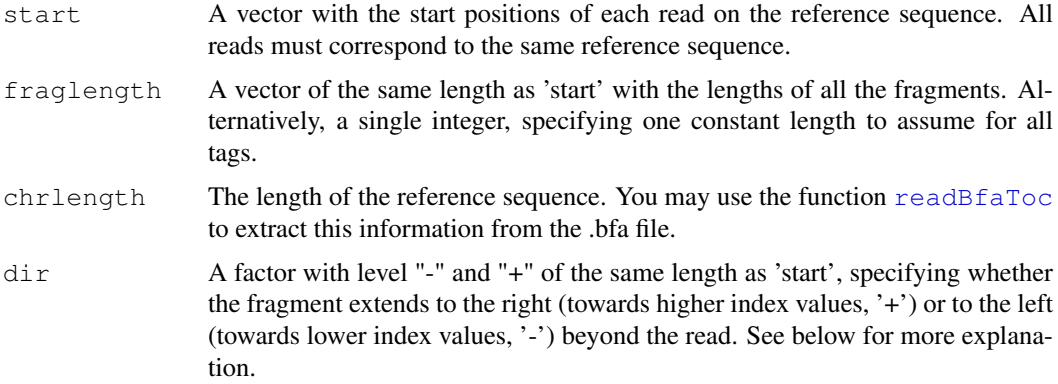

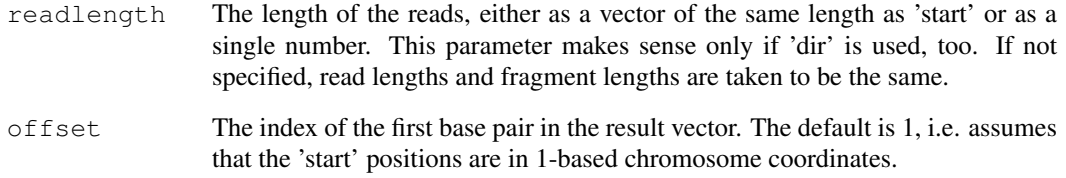

### Value

an integer vector of length 'chrlength', each element counting how many fragments map to this basepair.

#### Note

1. This function is not (yet) suitable for paired-end reads.

2. If the arguments 'dir' and 'readlength' are not used, the fragments are assumed to start at the positions given in 'start' and extend to the right by the number of basepairs given in fraglength. If 'dir' and 'readlength' are supplied then the interval starting at 'start' and extending to the right by the number of base pairs given in 'readlength' marks the position of the read, which is one end of the fragment. If 'dir' ist ' $+$ ', it is taken as the left end and the fragment will be extended to the right to have the total length given by 'fraglength'. If 'dir' is '-', the end is taken as the right end and is extended to the left. Note that in the latter case, the 'start' position does mark the border between read and rest of fragment, not an actual 'end' of the fragment. If you are confused now, look at the examples below.

3. Sorry for the inconsequent use of 'width' and 'length' in a seemingly interchangeable fashion.

#### Author(s)

Simon Anders, EMBL-EBI,  $\langle$ sanders@fs.tum.de $\rangle$ 

#### Examples

#### ## Not run:

Example 1: Assuming that 'lane' is a AlignedRead object containing aligned reads froma Solexa lane, you may get a pile-up representation of chromosome 13 as follows

chr13length <- 114142980 # the length of human chromosme 13 pu <- pileup( position(lane)[chromosome(lane) == "13"], width(lane), chr13length)

Example 2: Even though the width of the reads (as repored by \code{width(lane)}) is only these 24 bp are just one end of a longer fragment. Assuming that all fragments have been sonicated to about the same length, say 150 bp, we may get a better pile-up representation

```
pu2 <- pileup( position(lane)[chromosome(lane)=="13"], 150, chr13length,
strand(lane)[chromosome(lane) =="13"], width(lane))
```
## End(Not run)

<span id="page-30-1"></span>

### Description

These functions perform a variety of simple operations.

### Usage

```
polyn(nucleotides, n)
```
### Arguments

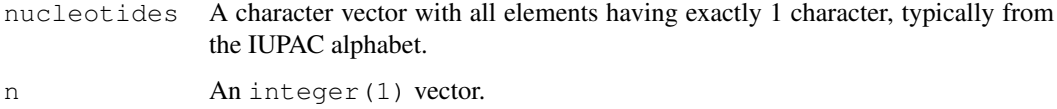

## Details

polyn returns a character vector with each element having n characters. Each element contains a single nucleotide. Thus polyn("A", 5) returns AAAAA.

### Value

polyn returns a character vector of length length(nucleotide)

### Author(s)

Martin Morgan <mtmorgan@fhcrc.org>

### Examples

polyn(c("A", "N"), 35)

<span id="page-30-0"></span>qa *Perform quality assessment on short reads*

### Description

This function is a common interface to quality assessment functions available in ShortRead. Results from this function may be displayed in brief, or integrated into reports using, e.g., [report](#page-39-0).

### Usage

qa(dirPath, ...)

### <span id="page-31-1"></span>Arguments

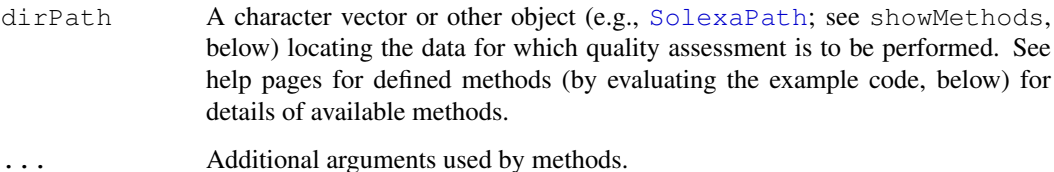

#### Details

The following methods are defined:

ype="SolexaExport", ... Quality assessment is performed on all files in directory dirPath whose file name matches pattern. The type of analysis performed is based on the type argument.

### Value

An object derived from class [.QA](#page-5-1)

#### Author(s)

Martin Morgan <mtmorgan@fhcrc.org>

#### See Also

[.QA](#page-5-1), [SolexaExportQA](#page-18-0)

### Examples

showMethods("qa")

<span id="page-31-0"></span>readAligned *Read aligned reads and their quality scores into R representations*

### Description

readAligned reads all aligned read files in a directory dirPath whose file name matches pattern, returning a compact internal representation of the alignments, sequences, and quality scores in the files. Methods read all files into a single R object; a typical use is to restrict input to a single aligned read file.

### Usage

```
readAligned(dirPath, pattern=character(0), ...)
```
#### readAligned 33

### Arguments

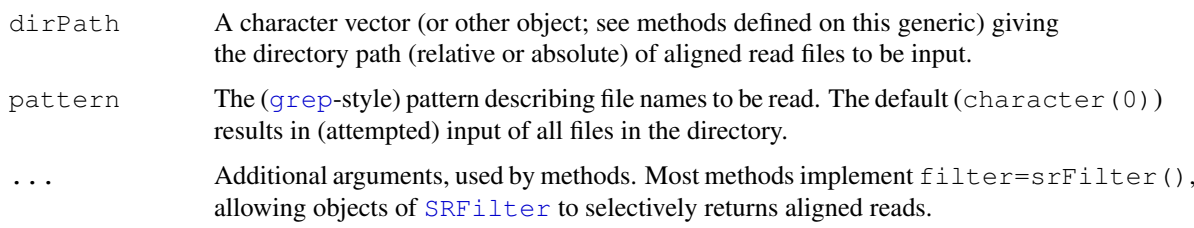

### Details

There is no standard aligned read file format; methods parse particular file types.

The readAligned, character-method interprets file types based on an additional type argument. Supported types are:

type="SolexaExport" This type parses .\*\_export.txt files following the documentation in the Solexa Genome Alignment software manual, version 0.3.0. These files consist of the following columns; consult Solexa documentation for precise descriptions. If parsed, values can be retrieved from [AlignedRead](#page-1-0) as follows:

> Machine Ignored Run number stored in alignData Lane stored in alignData Tile stored in alignData X stored in alignData Y stored in alignData Index string Ignored Read number Ignored Read sread Quality quality Match chromosome chromosome Match contig Ignored Match position position Match strand strand Match description Ignored Single-read alignment score alignQuality Paired-read alignment score Ignored Partner chromosome Ignored Partner contig Ignored Partner offset Ignored Partner strand Ignored Filtering alignData Paired read columns are not interpreted. The resulting [AlignedRead](#page-1-0) object does *not* contain

a meaningful id; instead, use information from alignData to identify reads.

Different interfaces to reading alignment files are described in [SolexaPath](#page-19-0) and [SolexaSet](#page-21-0).

type="SolexaPrealign" See SolexaRealign

type="SolexaAlign" See SolexaRealign

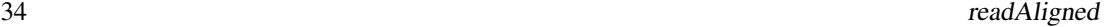

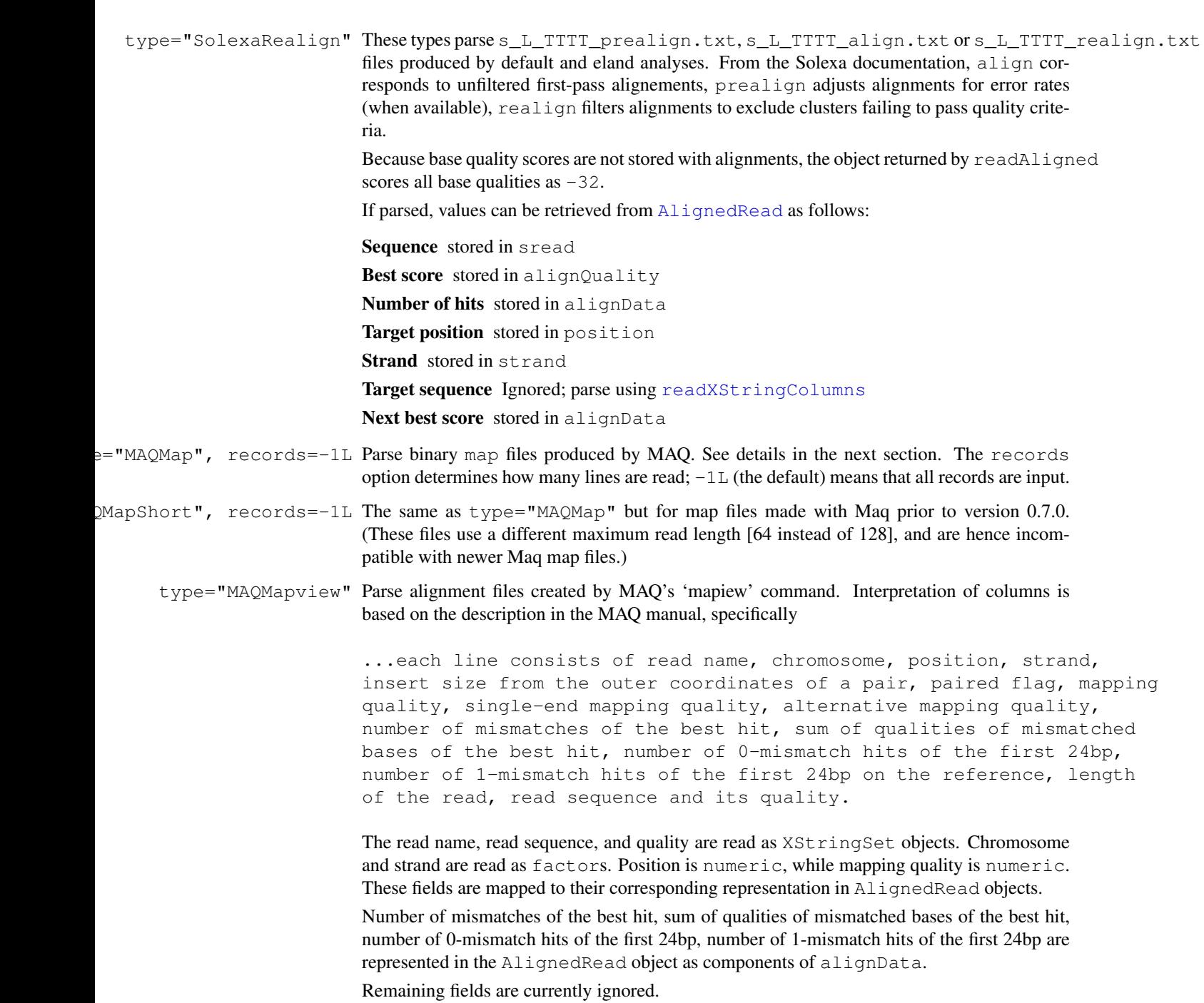

### Value

A single R object (e.g., [AlignedRead](#page-1-0)) containing alignments, sequences and qualities of all files in dirPath matching pattern. There is no guarantee of order in which files are read.

### Author(s)

Martin Morgan <mtmorgan@fhcrc.org>, Simon Anders <anders@ebi.ac.uk> (MAQ map)

### <span id="page-34-0"></span>readBaseQuality 35

#### See Also

A [AlignedRead](#page-1-0) object.

```
The MAQ reference manual, http://maq.sourceforge.net/maq-manpage.shtml#5,
3 May, 2008
```
#### Examples

```
sp <- SolexaPath(system.file("extdata", package="ShortRead"))
ap <- analysisPath(sp)
## ELAND_EXTENDED
readAligned(ap, "s_2_export.txt", "SolexaExport")
## PhageAlign
readAligned(ap, "s_5_.*_realign.txt", "SolexaRealign")
## MAQ
dirPath <- system.file('extdata', 'maq', package='ShortRead')
list.files(dirPath)
## First line
readLines(list.files(dirPath, full.names=TRUE)[[1]], 1)
countLines(dirPath)
## two files collapse into one
readAligned(dirPath, type="MAQMapview")
## select only chr1-5.fa, '+' strand
filt <- compose(chromosomeFilter("chr[1-5].fa"),
                strandFilter("+"))
readAligned(sp, "s_2_export.txt", filter=filt)
```
readBaseQuality *Read short reads and their quality scores into R representations*

### Description

readBaseQuality reads all base call files in a directory dirPath whose file name matches seqPattern and all quality score files whose name matches prbPattern, returning a compact internal representation of the sequences, and quality scores in the files. Methods read all files into a single R object.

#### Usage

```
readBaseQuality(dirPath, seqPattern=character(0), prbPattern=character(0), ...)
```
#### Arguments

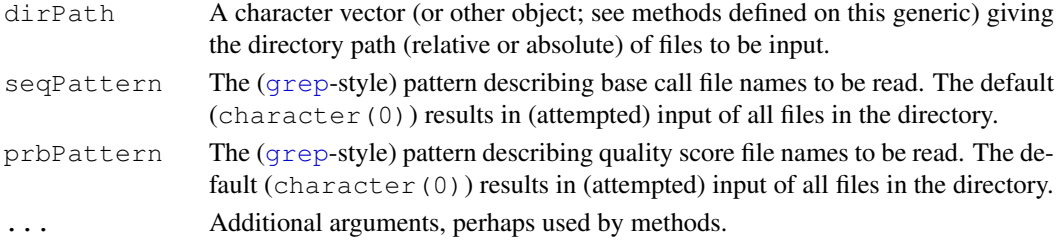

### Value

A single R object (e.g., [ShortReadQ](#page-17-0)) containing sequences and qualities of all files in dirPath matching seqPattern and prbPattern respectively. There is no guarantee of order in which files are read.

#### Author(s)

Patrick Aboyoun <paboyoun@fhcrc.org>

### See Also

A [ShortReadQ](#page-17-0) object.

[readXStringColumns](#page-38-0), [readPrb](#page-37-0)

#### Examples

```
sp <- SolexaPath(system.file("extdata", package="ShortRead"))
readBaseQuality(sp, seqPattern="s_1.*_seq.txt", prbPattern="s_1.*_prb.txt")
```
<span id="page-35-0"></span>readBfaToc *Get a list of the sequences in a Maq .bfa file*

### Description

As [pileup](#page-28-0) needs to know the lengths of the reference sequences, this function is provided which extracts this information from a .bfa file (Maq's "binary FASTA" format).

#### Usage

```
readBfaToc( bfafile )
```
### Arguments

bfafile The file name of the .bfa file.

#### Value

An integer vector with one element per reference sequence found in the .bfa file, each vector element named with the sequence name and having the sequence length as value.

### Author(s)

Simon Anders, EMBL-EBI,  $\langle$ sanders@fs.tum.de $\rangle$ 

(Note: The C code for this function incorporates code from Li Heng's MAQ software, (c) Li Heng and released by him under GPL 2.

<span id="page-35-1"></span>

<span id="page-36-1"></span><span id="page-36-0"></span>

### Description

readFastq reads all FASTQ-formated files in a directory dirPath whose file name matches pattern pattern, returning a compact internal representation of the sequences and quality scores in the files. Methods read all files into a single R object; a typical use is to restrict input to a single FASTQ file.

### Usage

readFastq(dirPath, pattern=character(0), ...)

#### Arguments

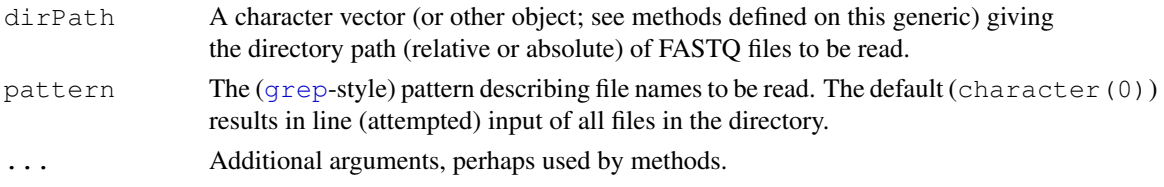

#### Details

The fastq format is not quite precisely defined. The basic definition used here parses the following four lines as a single record:

```
@HWI-EAS88_1_1_1_1001_499
GGACTTTGTAGGATACCCTCGCTTTCCTTCTCCTGT
+HWI-EAS88_1_1_1_1001_499
]]]]]]]]]]]]Y]Y]]]]]]]]]]]]VCHVMPLAS
```
The first and third lines are identifiers preceded by a specific character (the identifiers are identical, in the case of Solexa). The second line is an upper-case sequence of nucleotides. The parser recognizes IUPAC-standard alphabet (hence ambiguous nucleotides), coercing . to - to represent missing values. The final line is an ASCII-encoded representation of quality scores, with one ASCII character per nucleotide.

The encoding implicit in Solexa-derived fastq files is that each character code corresponds to a score equal to the ASCII character value minus 64 (e.g., ASCII @ is decimal 64, and corresponds to a Solexa quality score of 0). This is different from BioPerl, for instance, which recovers quality scores by subtracting 33 from the ASCII character value (so that, for instance, !, with decimal value 33, encodes value 0).

The BioPerl description of fastq asserts that the first character of line 4 is a !, but the current parser does not support this convention.

### Value

A single R object (e.g.,  $ShortReadQ)$  $ShortReadQ)$  containing sequences and qualities contained in all files in dirPath matching pattern. There is no guarantee of order in which files are read.

38 readPrb

#### Author(s)

Martin Morgan

### See Also

The IUPAC alphabet in Biostrings.

[http://www.bioperl.org/wiki/FASTQ\\_sequence\\_format](http://www.bioperl.org/wiki/FASTQ_sequence_format) for the BioPerl definition of fastq.

Solexa documentation 'Data analysis - documentation : Pipeline output and visualisation'.

#### Examples

```
showMethods("readFastq")
```

```
sp <- SolexaPath(system.file('extdata', package='ShortRead'))
rfq <- readFastq(analysisPath(sp), pattern="s_1_sequence.txt")
sread(rfq)
id(rfq)
quality(rfq)
## SolexaPath method 'knows' where FASTQ files are placed
rfq1 <- readFastq(sp, pattern="s_1_sequence.txt")
rfq1
```
<span id="page-37-0"></span>

```
readPrb Read Solexa prb files as fastq-style quality scores
```
### Description

readPrb reads all \_prb.txt files in a directory into a single object of class [SFastqQuality](#page-5-2). Methods do this by identifying the maximum base call quality for each cycle and read, and representing this as an ASCII-encoded character string following Solexa conventions.

### Usage

```
readPrb(dirPath, pattern = character(0), \ldots)
```
#### Arguments

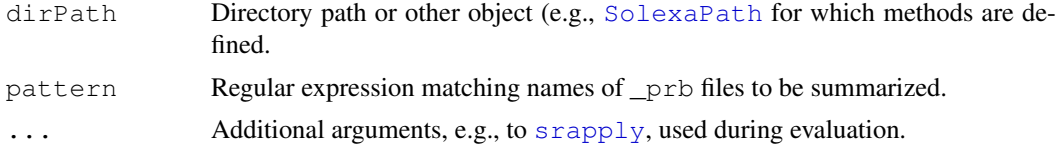

#### Value

An object of class [SFastqQuality](#page-5-2)

### Author(s)

Martin Morgan <mtmorgan@fhcrc.org>

<span id="page-37-1"></span>

### <span id="page-38-1"></span>readXStringColumns 39

#### See Also

~~objects to See Also as [help](#page-0-0), ~~~

### Examples

```
fl <- system.file("extdata", package="ShortRead")
sp <- SolexaPath(fl)
readPrb(sp, "s_1.*_prb.txt") # all tiles to a single file
```
<span id="page-38-0"></span>readXStringColumns *Read one or more columns into XStringSet (e.g., DNAStringSet) objects*

### Description

This function allows short read data components such as DNA sequence, quality scores, and read names to be read in to XStringSet (e.g., DNAStringSet, BStringSet) objects. One or several files of identical layout can be specified.

### Usage

```
readXStringColumns(dirPath, pattern=character(0),
                   colClasses=list(NULL), sep = "\t t",header = FALSE, comment.char="\#")
```
### Arguments

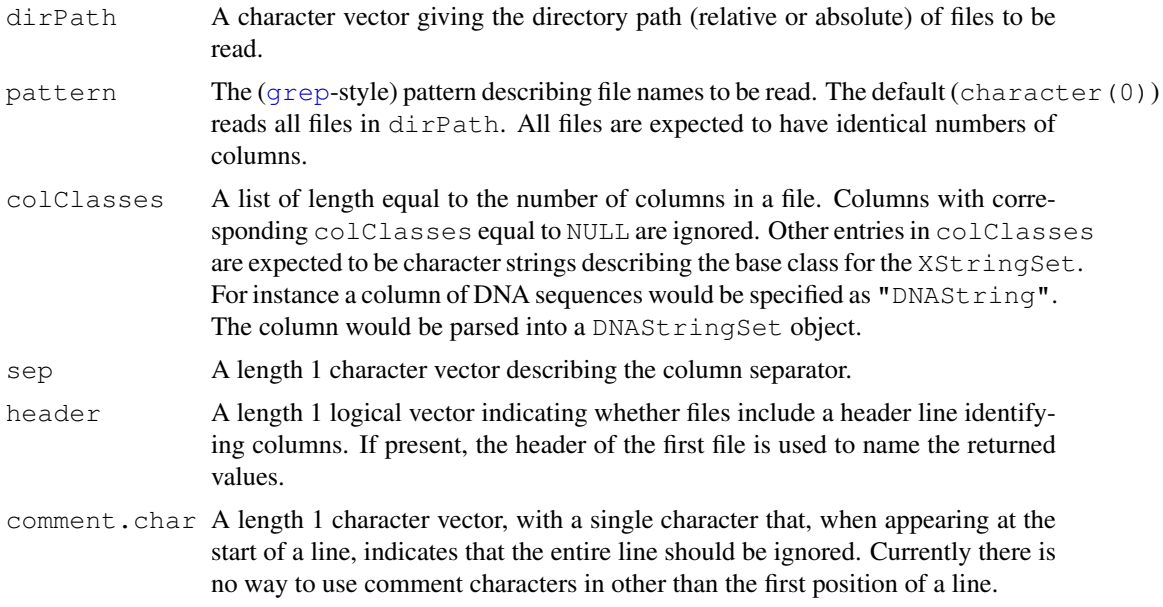

### Value

A list, with each element containing an XStringSet object of the type corresponding to the non-NULL elements of colClasses.

#### Author(s)

Martin Morgan <mtmorgan@fhcrc.org>

### Examples

```
## valid character strings for colClasses
names(slot(getClass("XString"), "subclasses"))
dirPath <- system.file('extdata', 'maq', package='ShortRead')
colClasses <- rep(list(NULL), 16)
colClasses[c(1, 15, 16)] <- c("BString", "DNAString", "BString")
## read one file
readXStringColumns(dirPath, "out.aln.1.txt", colClasses=colClasses)
## read all files into a single object for each column
res <- readXStringColumns(dirPath, colClasses=colClasses)
```
<span id="page-39-0"></span>report *Summarize quality assessment results into a report*

### Description

This generic function summarizes results from evaluation of [qa](#page-30-0) into a report. Available report formats vary depending on the data analysed.

### Usage

report(x,  $\ldots$ , dest = tempfile(), type = "pdf")

#### Arguments

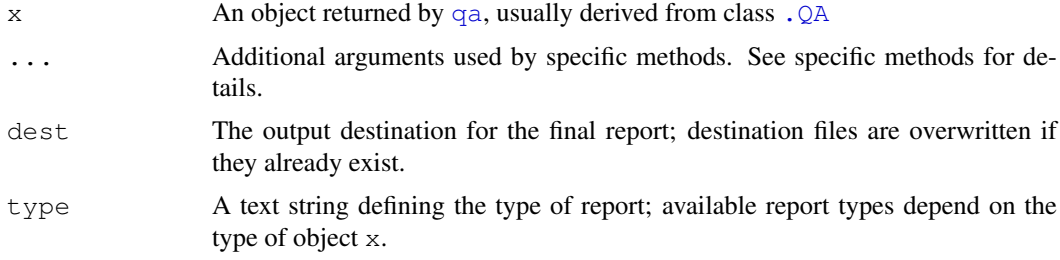

### Details

The following methods are defined:

### tempfile(), type="pdf" This method is used internally

### Value

This function is invoked for its side effect; the return value is the name of the directory or file where the report was created.

<span id="page-39-1"></span>

#### <span id="page-40-1"></span>srFilter 41

### Author(s)

Martin Morgan <mtmorgan@fhcrc.org>

### See Also

[SolexaExportQA](#page-18-0)

### Examples

showMethods("report")

<span id="page-40-0"></span>srFilter *Functions for user-created and built-in ShortRead filters*

#### Description

These functions create user-defined (srFitler) or built-in instances of [SRFilter](#page-11-0) objects. Filters can be applied to objects from ShortRead, returning a logical vector to be used to subset the objects to include only those components satisfying the filter.

### Usage

```
srFilter(fun, name = NA_character_, ...)
## S4 method for signature 'missing':
srFilter(fun, name=NA_character_)
## S4 method for signature 'function':
srFilter(fun, name=NA character)
compose(filt, ..., .name)
chromosomeFilter(regex=character(0), .name="ChromosomeFilter")
strandFilter(strandLevels=character(0), .name="StrandFilter")
nFilter(threshold=0L, .name="CleanNFilter")
polynFilter(threshold=0L, nuc=c("A", "C", "T", "G", "other"),
           .name="PolyNFilter")
srdistanceFilter(subject=character(0), threshold=0L,
                 .name="SRDistanceFilter")
alignQualityFilter(threshold=0L, .name="AlignQualityFilter")
alignDataFilter(expr=expression(), .name="AlignDataFilter")
```
#### Arguments

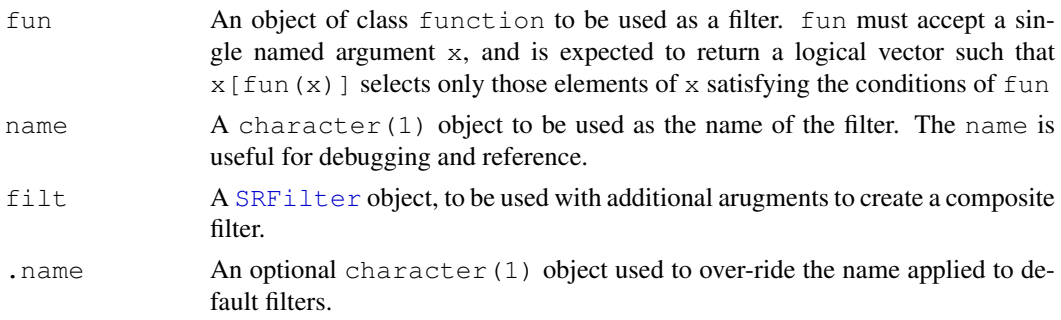

42 srFilter

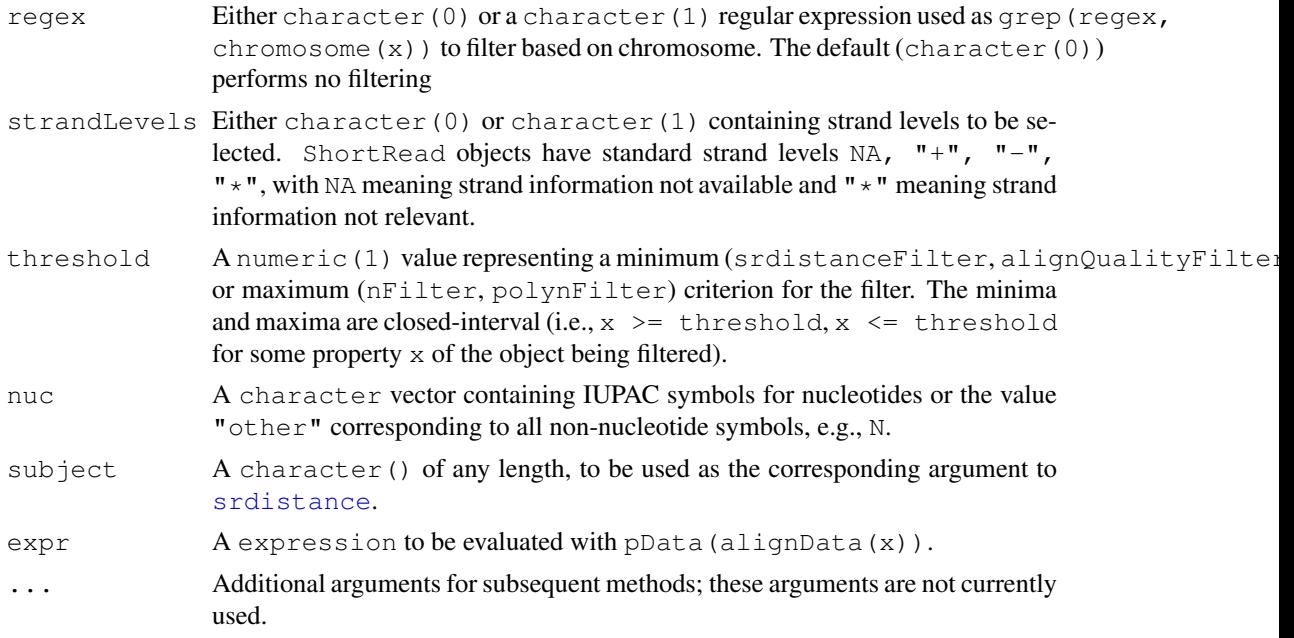

### Details

srFilter allows users to construct their own filters. The fun argument to srFilter must be a function accepting a single argument x and returning a logical vector that can be used to select elements of x satisfying the filter with  $x \upharpoonright \text{fun}(x)$ ]

The signature (fun="missing") method creates a default filter that returns a vector of TRUE values with length equal to length(x).

compose constructs a new filter from one or more existing filter. The result is a filter that returns a logical vector with indicies corresponding to components of  $x$  that pass all filters. If not provided, the name of the filter consists of the names of all component filters, each separated by  $\mathbb{I} \circ \mathbb{I}$ .

The remaining functions documented on this page are built-in filters that accept an argument x and return a logical vector of length  $(x)$  indicating which components of x satisfy the filter.

chromosomeFilter selects elements satisfying grep(regex, chromosome(x)).

strandFilter selects elemenst satisfying match(strand(x), strand, nomatch=0)  $> 0.$ 

nFilter selects elements with fewer than threshold 'N' symbols in each element of sread(x).

polynFilter selects elements with fewer than threshold copies of any nucleotide indicated by nuc.

srdistanceFilter selects elements at an edit distance greater than threshold from all sequences in subject.

alignQualityFilter selects elements with alignQuality(x) greater than threshold.

alignDataFilter selects elements with pData(alignData(x)) satisfying expr. expr should be formulated as though it were to be evaluated as  $eval(expr, pData(alignData(x)))$ .

### Value

srFilter returns an object of [SRFilter](#page-11-0).

Built-in filters return a logical vector of length $(x)$ , with TRUE indicating components that pass the filter.

<span id="page-42-1"></span>srapply that the state of the state of the state of the state of the state of the state of the state of the state of the state of the state of the state of the state of the state of the state of the state of the state of t

### Author(s)

Martin Morgan <mtmorgan@fhcrc.org>

#### See Also

[SRFilter](#page-11-0).

#### Examples

```
sp <- SolexaPath(system.file("extdata", package="ShortRead"))
aln <- readAligned(sp, "s_2_export.txt") # Solexa export file, as example
# a 'chromosome 5' filter
filt <- chromosomeFilter("chr5.fa")
aln[filt(aln)]
# filter during input
readAligned(sp, "s_2_export.txt", filter=filt)
# x- and y- coordinates stored in alignData, when source is SolexaExport
xy \leftarrow alignDataFilter(expression(abs(x-500) > 200 & abs(y-500) > 200))
aln[xy(aln)]
# both filters
chr5xy <- compose(filt, xy)
aln[chr5xy(aln)]
# custom filter: minimum calibrated base call quality >20
goodq <- srFilter(function(x) {
    apply(as(quality(x), "matrix"), 1, min) > 20
}, name="GoodQualityBases")
goodq
aln[goodq(aln)]
```
<span id="page-42-0"></span>srapply *Apply-like function for distribution across MPI-based clusters.*

### Description

This lapply like function evaluates locally or, if **Rmpi** is loaded and workers spawned, across nodes in a cluster. Errors in evaluation of FUN generate warnings; results are trimmed to exclude results where the error occurs.

#### Usage

```
srapply(X, FUN, ..., fapply = .fapply(), reduce = .reduce(), verbose = FALSE)
```
#### Arguments

X Tasks to be distributed. X should be an object for which lapply or sapply are defined (more precisely, mpi.parLapply, mpi.parSapply). Performance is best when these objects are relatively small, e.g., file names, compared to the work to be done on each by FUN.

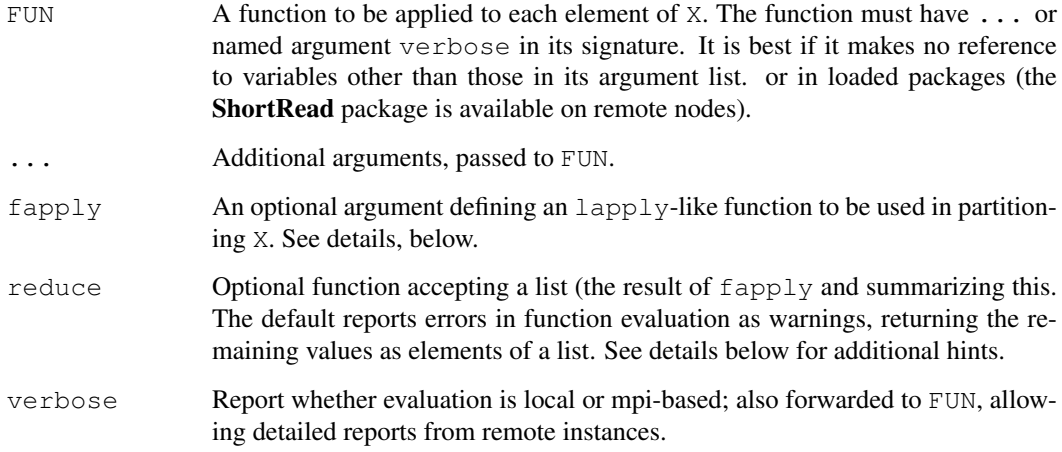

### Details

The default value for  $f$ apply is available with ShortRead:::.fapply(). It tests whether **Rmpi** is loaded and workers spawned. If so, the default ensures that **ShortRead** is required on all workers, and then invokes mpi.parLapply with arguments X, FUN, ..., and verbose. The function FUN is wrapped so that errors are returned as objects of class SRError with type RemoteError.

If no workers are available, the code evaluates FUN so that errors are reported as with remote evaluation.

Custom reduce functions might be written as reduce=function(lst) unlist(lst, use.names=TRUE).

### Value

The returned value depends on the value of reduce, but by default is a list with elements containing the results of FUN applied to each of X. Evaluations resulting in an error have been removed, and a warning generated.

#### Author(s)

Martin Morgan <mtmorgan@fhcrc.org>

### Examples

```
## ... or 'verbose' required in argument,
srapply(1:10, function(i, ...) i)## collapse result to vector
srapply(1:10, function(i, ...) i, reduce=unlist)x \leftarrow srapply(1:10, function(i, ...) {
    if (runif(1)<.2) stop("oops") else i
})
length(x) ## trimmed to exclude errors
```
<span id="page-44-1"></span><span id="page-44-0"></span>

#### Description

srdistance calculates the edit distance from each read in pattern to each read in subject. The underlying algorithm [pairwiseAlignment](#page-0-0) is only efficient when both reads are short, and when the number of subject reads is small.

### Usage

```
srdistance(pattern, subject, ...)
```
### Arguments

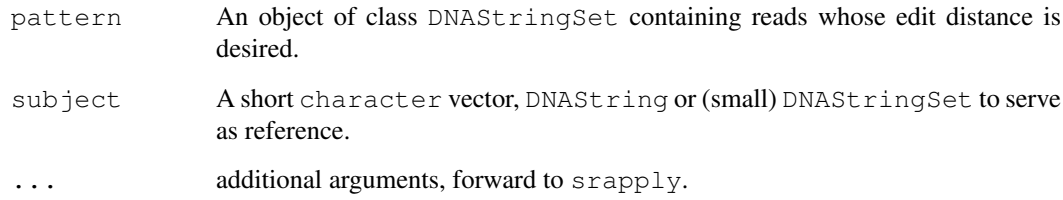

#### Details

The underlying algorithm performs pairwise alignment from each read in pattern to each sequence in subject. The return value is a list of numeric vectors of distances, one list element for each sequence in subject. The vector in each list element contains for each read in pattern the edit distance from the read to the corresponding subject. The weight matrix and gap penalties used to calculate the distance are structured to weight base substitutions and single base insert/deletions equally. Edit distance between known and ambiguous  $(e.g., N)$  nucleotides, or between ambiguous nucleotides, are weighted as though each possible nucleotide in the ambiguity were equally likely.

### Value

A list of length equal to that of subject. Each element is a numeric vector equal to the length of pattern, with values corresponding to the minimum distance between between the corresponding pattern and subject sequences.

### Author(s)

Martin Morgan <mtmorgan@fhcrc.org>

### See Also

[pairwiseAlignment](#page-0-0)

### <span id="page-45-1"></span>Examples

```
sp <- SolexaPath(system.file("extdata", package="ShortRead"))
aln <- readAligned(sp, "s_2_export.txt")
polyA <- polyn("A", 35)
polyT <- polyn("T", 35)
d1 <- srdistance(clean(sread(aln)), polyA)
d2 <- srdistance(sread(aln), polyA)
d3 <- srdistance(sread(aln), c(polyA, polyT))
```
srduplicated *Order, sort, and find duplicates in XStringSet objects*

#### <span id="page-45-0"></span>Description

These generics order, rank, sort, and find duplicates in short read objects, including fastq-encoded qualities. srorder, srrank and srsort differ from the default functions rank, order and sort in that sorting is based on an internally-defined order rather than, e.g., the order implied by LC\_COLLATE.

### Usage

```
srorder(x, ...)
srrank(x, ...)
srsort(x, \ldots)srduplicated(x, ...)
```
#### Arguments

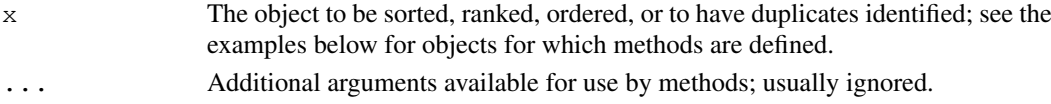

#### Details

Unlike sort and friends, the implementation does not preserve order of duplicated elements. Like duplicated, one element in each set of duplicates is marked as FALSE.

srrank settles ties using the "min" criterion described in [rank](#page-0-0), i.e., identical elements are ranked equal to the rank of the first occurence of the sorted element.

The following methods are defined, in addition to methods described in class-specific documentation:

```
srsort signature(x = "XStringSet"):
srorder signature(x = "XStringSet"):
```

```
srduplicated signature(x = "XStringSet"):
```
Apply srorder, srrank, srsort, srduplicated to [XStringSet](#page-0-0) objects such as those returned by [sread](#page-22-1).

```
srsort signature(x = "ShortRead"):
```

```
srorder signature(x = "ShortRead"):
```

```
srduplicated signature(x = "ShortRead"):
```
Apply srorder, srrank, srsort, srduplicated to [XStringSet](#page-0-0) objects to the sread component of [ShortRead](#page-15-0) and derived objects.

#### <span id="page-46-1"></span>tables **47**

### Value

The functions return the following values:

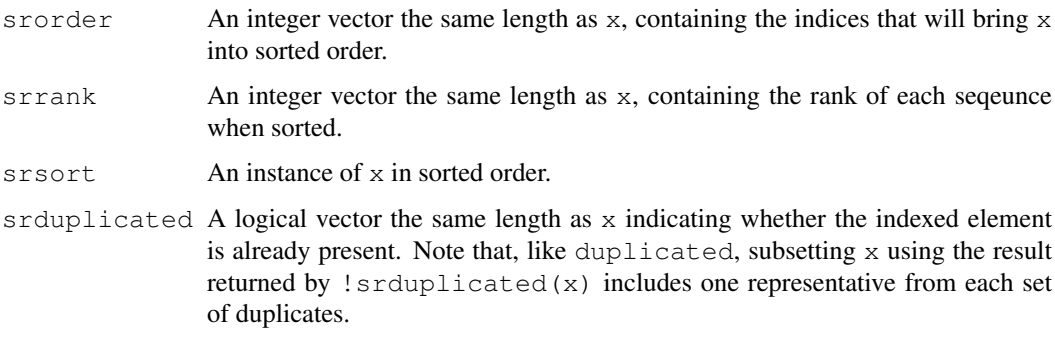

### Author(s)

Martin Morgan <mtmorgan@fhcrc.org>

### Examples

```
showMethods("srsort")
showMethods("srorder")
showMethods("srduplicated")
sp <- SolexaPath(system.file('extdata', package='ShortRead'))
rfq <- readFastq(analysisPath(sp), pattern="s_1_sequence.txt")
sum(srduplicated(sread(rfq)))
srsort(sread(rfq))
srsort(quality(rfq))
```
<span id="page-46-0"></span>tables *Summarize XStringSet read frequencies*

### Description

This generic summarizes the number of times each sequence occurs in an [XStringSet](#page-0-0) instance.

### Usage

tables(x,  $n=50$ , ...)

### Arguments

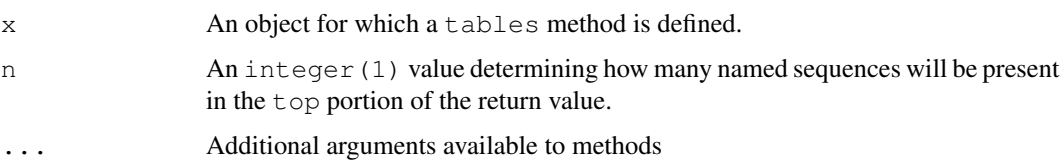

### Details

Methods of this generic summarize the frequency with which each read occurs, There are two components to the summary. The reads are reported from most common to least common; typically a method parameter controls how many reads to report. Methods also return a pair of vectors describing how many reads were represented 1, 2, ... times.

The following methods are defined, in addition to methods described in class-specific documentation:

```
tables signature(x= "XStringSet", n = 50): Apply tables to the XStringSet
    x.
```
### Value

A list of length two.

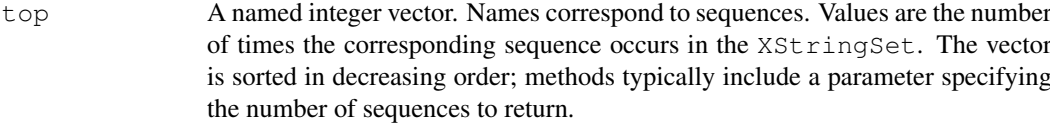

distribution a data.frame with two columns. nOccurrences is the number of times any particular sequence is represented in the set  $(1, 2, \ldots)$ . nReads is the number of reads with the corresponding occurrence.

### Author(s)

Martin Morgan <mtmorgan@fhcrc.org>

### Examples

```
showMethods("tables")
sp <- SolexaPath(system.file("extdata", package="ShortRead"))
aln <- readAligned(sp)
tables(sread(aln), n=6)
xyplot(log10(nReads)~log10(nOccurrences),
       tables(sread(aln))$distribution)
```
# Index

∗Topic IO readXStringColumns, [39](#page-38-1) ∗Topic classes .QA-class, [6](#page-5-3) AlignedDataFrame-class, [1](#page-0-2) AlignedRead-class, [2](#page-1-2) ExperimentPath-class, [5](#page-4-1) QualityScore-class, [6](#page-5-3) RochePath-class, [9](#page-8-1) RocheSet-class, [11](#page-10-1) ShortRead-class, [16](#page-15-1) ShortReadQ-class, [18](#page-17-1) SolexaExportQA-class, [19](#page-18-1) SolexaPath-class, [20](#page-19-2) SolexaSet-class, [22](#page-21-1) SRFilter-class, [12](#page-11-1) SRSet-class, [13](#page-12-1) SRUtil-class, [14](#page-13-1) ∗Topic manip accessors, [23](#page-22-2) AlignedDataFrame, [2](#page-1-2) AlignedRead, [4](#page-3-1) alphabetByCycle, [25](#page-24-1) alphabetScore, [26](#page-25-1) clean, [26](#page-25-1) countLines, [27](#page-26-0) deprecated, [28](#page-27-0) detail, [28](#page-27-0) qa, [31](#page-30-1) QualityScore, [8](#page-7-1) readAligned, [32](#page-31-1) readBaseQuality, [35](#page-34-0) readFastq, [37](#page-36-1) readPrb, [38](#page-37-1) report, [40](#page-39-1) srapply, [43](#page-42-1) srdistance, [45](#page-44-1) srduplicated, [46](#page-45-1) srFilter, [41](#page-40-1) tables, [47](#page-46-1) Utilites, [31](#page-30-1) ∗Topic package ShortReadBase-package, [17](#page-16-1) .QA, *19*, *32*, *40* .QA-class, [6](#page-5-3) .Roche, *9*, *11* .Roche-class *(*ShortReadBase-package*)*, [17](#page-16-1) .SRUtil, *12*, *19* .SRUtil-class *(*SRUtil-class*)*, [14](#page-13-1) .ShortReadBase, *3*, *5–7*, *9*, *11*, *13*, *16*, *18–20*, *22* .ShortReadBase-class *(*ShortReadBase-package*)*, [17](#page-16-1) .Solexa, *20*, *22* .Solexa-class *(*ShortReadBase-package*)*, [17](#page-16-1) [,AlignedRead,ANY,ANY,ANY-method *(*AlignedRead-class*)*, [2](#page-1-2) [, AlignedRead, ANY, missing, ANY-method *(*AlignedRead-class*)*, [2](#page-1-2) [, AlignedRead, missing, ANY, ANY-method *(*AlignedRead-class*)*, [2](#page-1-2) [, AlignedRead, missing, missing, ANY-method *(*AlignedRead-class*)*, [2](#page-1-2) [,MatrixQuality,ANY,missing,ANY-method *(*QualityScore-class*)*, [6](#page-5-3) [,QualityScore,ANY,missing,ANY-method *(*QualityScore-class*)*, [6](#page-5-3) [,SRList,ANY,missing,ANY-method *(*SRUtil-class*)*, [14](#page-13-1) [, ShortRead, ANY, ANY, ANY-method *(*ShortRead-class*)*, [16](#page-15-1) [,ShortRead,ANY,missing,ANY-method *(*ShortRead-class*)*, [16](#page-15-1) [, ShortRead, missing, ANY, ANY-method *(*ShortRead-class*)*, [16](#page-15-1) [,ShortRead,missing,missing,ANY-method *(*ShortRead-class*)*, [16](#page-15-1) [,ShortReadQ,ANY,ANY,ANY-method *(*ShortReadQ-class*)*, [18](#page-17-1) [,ShortReadQ,ANY,missing,ANY-method *(*ShortReadQ-class*)*, [18](#page-17-1) [,ShortReadQ,missing,ANY,ANY-method *(*ShortReadQ-class*)*, [18](#page-17-1) [,ShortReadQ,missing,missing,ANY-method

### 50 INDEX

*(*ShortReadQ-class*)*, [18](#page-17-1) [[,MatrixQuality,ANY,missing-method *(*QualityScore-class*)*, [6](#page-5-3) [[,QualityScore,ANY,missing-method *(*QualityScore-class*)*, [6](#page-5-3) [[,SRList,ANY,missing-method *(*SRUtil-class*)*, [14](#page-13-1)

accessors, *3*, *16*, *18*, [23](#page-22-2) alignData *(*accessors*)*, [23](#page-22-2) alignDataFilter *(*srFilter*)*, [41](#page-40-1) AlignedDataFrame, *1*, [2,](#page-1-2) *2* AlignedDataFrame-class, [1](#page-0-2) AlignedRead, *1, 2*, [4,](#page-3-1) *4, 5*, *33–35* AlignedRead-class, [2](#page-1-2) alignQuality *(*accessors*)*, [23](#page-22-2) alignQualityFilter *(*srFilter*)*, [41](#page-40-1) alphabet,FastqQuality-method *(*QualityScore-class*)*, [6](#page-5-3) alphabetByCycle, *7*, *17, 18*, [25](#page-24-1) alphabetByCycle,BStringSet-method *(*alphabetByCycle*)*, [25](#page-24-1) alphabetByCycle,FastqQuality-method *(*QualityScore-class*)*, [6](#page-5-3) alphabetByCycle, ShortRead-method *(*ShortRead-class*)*, [16](#page-15-1) alphabetByCycle,ShortReadQ-method *(*ShortReadQ-class*)*, [18](#page-17-1) alphabetFrequency, *7* alphabetFrequency, FastqQuality-method detail, SRVector-method *(*QualityScore-class*)*, [6](#page-5-3) alphabetScore, *7*, *18*, [26](#page-25-1) alphabetScore,FastqQuality-method *(*QualityScore-class*)*, [6](#page-5-3) alphabetScore,SFastqQuality-method *(*QualityScore-class*)*, [6](#page-5-3) alphabetScore, ShortReadQ-method *(*ShortReadQ-class*)*, [18](#page-17-1) analysisPath *(*accessors*)*, [23](#page-22-2) AnnotatedDataFrame, *1, 2*, *22*

baseCallPath *(*accessors*)*, [23](#page-22-2) basePath *(*deprecated*)*, [28](#page-27-0) BStringSet, *8*

chromosome *(*accessors*)*, [23](#page-22-2) chromosomeFilter *(*srFilter*)*, [41](#page-40-1) clean, [26](#page-25-1) clean,DNAStringSet-method *(*clean*)*, [26](#page-25-1) clean, ShortRead-method *(*ShortRead-class*)*, [16](#page-15-1) compose *(*srFilter*)*, [41](#page-40-1)

countLines, [27](#page-26-0) coverage,AlignedRead-method *(*AlignedRead-class*)*, [2](#page-1-2) dataPath *(*accessors*)*, [23](#page-22-2) deprecated, [28](#page-27-0) detail, [28](#page-27-0) detail,.ShortReadBase-method *(*SRUtil-class*)*, [14](#page-13-1) detail,AlignedRead-method *(*AlignedRead-class*)*, [2](#page-1-2) detail,ExperimentPath-method *(*ExperimentPath-class*)*, [5](#page-4-1) detail,QualityScore-method *(*QualityScore-class*)*, [6](#page-5-3) detail, RochePath-method *(*RochePath-class*)*, [9](#page-8-1) detail, ShortRead-method *(*ShortRead-class*)*, [16](#page-15-1) detail, ShortReadQ-method *(*ShortReadQ-class*)*, [18](#page-17-1) detail, SolexaPath-method *(*SolexaPath-class*)*, [20](#page-19-2) detail, SolexaSet-method *(*SolexaSet-class*)*, [22](#page-21-1) detail,SRList-method *(*SRUtil-class*)*, [14](#page-13-1) detail, SRSet-method *(*SRSet-class*)*, [13](#page-12-1) *(*SRUtil-class*)*, [14](#page-13-1)

```
ExperimentPath, 9, 10, 13
ExperimentPath
       (ExperimentPath-class), 5
experimentPath (accessors), 23
experimentPath, SRSet-method
       (SRSet-class), 13
ExperimentPath-class, 5
```

```
FastqQuality, 7
FastqQuality (QualityScore), 8
FastqQuality,BStringSet-method
       (QualityScore), 8
FastqQuality,character-method
       (QualityScore), 8
FastqQuality,missing-method
       (QualityScore), 8
FastqQuality-class
       (QualityScore-class), 6
function, 12
```
grep, *27*, *33*, *35*, *37*, *39*

### $I<sub>N</sub>$  in  $I<sub>N</sub>$  is  $I<sub>N</sub>$  in  $I<sub>N</sub>$  in

help, *39*

```
id (accessors), 23
imageAnalysisPath (accessors), 23
IntegerQuality (QualityScore), 8
IntegerQuality-class
       (QualityScore-class), 6
is, 14
```

```
laneDescription (accessors), 23
laneNames (accessors), 23
laneNames,AnnotatedDataFrame-method
      (SolexaSet-class), 22
laneNames, SolexaSet-method
       (SolexaSet-class), 22
lapply, 15
lapply, SRList-method
       (SRUtil-class), 14
length, MatrixQuality-method
      (QualityScore-class), 6
length,QualityScore-method
      (QualityScore-class), 6
length, ShortRead-method
      (ShortRead-class), 16
length, SRList-method
      (SRUtil-class), 14
list.files, 27
```

```
MatrixQuality (QualityScore), 8
MatrixQuality-class
       (QualityScore-class), 6
```

```
name (SRFilter-class), 12
name, SRFilter-method
       (SRFilter-class), 12
names, SRList-method
      (SRUtil-class), 14
names<-,SRList,character-method
       (SRUtil-class), 14
nFilter (srFilter), 41
NumericQuality, 6, 8
NumericQuality (QualityScore), 8
NumericQuality-class
       (QualityScore-class), 6
```

```
OptionalFunction, 12
```

```
pairwiseAlignment, 45
pileup, 29, 36
polyn (Utilites), 31
polynFilter (srFilter), 41
position (accessors), 23
PossibleMethod, 12
```
qa, *6*, *19*, [31,](#page-30-1) *40* qa,character-method *(*qa*)*, [31](#page-30-1) qa, SolexaPath-method *(*SolexaPath-class*)*, [20](#page-19-2) QualityScore, [8,](#page-7-1) *8*, *26* QualityScore-class, [6](#page-5-3) qualPath *(*RochePath-class*)*, [9](#page-8-1)

```
rank, 46
read454 (RochePath-class), 9
read454,RochePath-method
       (RochePath-class), 9
readAligned, 2, 4, 8, 32
readAligned,character-method
       (readAligned), 32
readAligned, SolexaPath-method
       (SolexaPath-class), 20
readAligned, SolexaSet-method
       (SolexaSet-class), 22
readBaseQuality, 35
readBaseQuality,character-method
       (readBaseQuality), 35
readBaseQuality,SolexaPath-method
       (SolexaPath-class), 20
readBfaToc, 29, 36
readCount (SRSet-class), 13
readData (SRSet-class), 13
readFasta (RochePath-class), 9
readFasta,character-method
       (RochePath-class), 9
readFasta, RochePath-method
       (RochePath-class), 9
readFastq, 8, 18, 37
readFastq,character-method
       (readFastq), 37
readFastq, SolexaPath-method
       (SolexaPath-class), 20
readIndex (SRSet-class), 13
readPath (RochePath-class), 9
readPrb, 36, 38
readPrb,character-method
       (readPrb), 38
readPrb,SolexaPath-method
       (SolexaPath-class), 20
readQual (RochePath-class), 9
readQual,character-method
       (RochePath-class), 9
readQual,RochePath-method
       (RochePath-class), 9
readXStringColumns, 34, 36, 39
report, 31, 40
report,character-method (report),
       40
```
### 52 INDEX

```
report,SolexaExportQA-method
       (SolexaExportQA-class), 19
report, SolexaPath-method
       (SolexaPath-class), 20
RochePath, 9
RochePath (RochePath-class), 9
RochePath-class, 9
RocheSet, 10, 13
RocheSet (RocheSet-class), 11
RocheSet, character-method
       (RochePath-class), 9
RocheSet, RochePath-method
       (RochePath-class), 9
RocheSet-class, 11
runNames (RochePath-class), 9
runNames, RochePath-method
       (RochePath-class), 9
```

```
sapply, 15
sapply, SRList-method
       (SRUtil-class), 14
scanPath (accessors), 23
SFastqQuality, 21, 38
SFastqQuality (QualityScore), 8
SFastqQuality,BStringSet-method
       (QualityScore), 8
SFastqQuality,character-method
       (QualityScore), 8
SFastqQuality,missing-method
       (QualityScore), 8
SFastqQuality-class
       (QualityScore-class), 6
ShortRead, 3, 18, 46
ShortRead-class, 16
ShortReadBase-package, 17
ShortReadQ, 3, 10, 17, 21, 24, 29, 36, 37
ShortReadQ-class, 18
show, 28, 29
show,.ShortReadBase-method
       (ShortReadBase-package), 17
show,AlignedRead-method
       (AlignedRead-class), 2
show,ExperimentPath-method
       (ExperimentPath-class), 5
show,FastqQuality-method
       (QualityScore-class), 6
show,NumericQuality-method
       (QualityScore-class), 6
show, RochePath-method
       (RochePath-class), 9
show, ShortRead-method
       (ShortRead-class), 16
```
show, SolexaExportOA-method *(*SolexaExportQA-class*)*, [19](#page-18-1) show, SolexaPath-method *(*SolexaPath-class*)*, [20](#page-19-2) show, SolexaSet-method *(*SolexaSet-class*)*, [22](#page-21-1) show, SRFilter-method *(*SRFilter-class*)*, [12](#page-11-1) show, SRList-method *(*SRUtil-class*)*, [14](#page-13-1) show,SRSet-method *(*SRSet-class*)*, [13](#page-12-1) show, SRVector-method *(*SRUtil-class*)*, [14](#page-13-1) SolexaExportQA, *6*, *21*, *32*, *41* SolexaExportQA *(*SolexaExportQA-class*)*, [19](#page-18-1) SolexaExportQA-class, [19](#page-18-1) SolexaPath, *5*, *22, 23*, *32, 33*, *38* SolexaPath *(*SolexaPath-class*)*, [20](#page-19-2) solexaPath *(*accessors*)*, [23](#page-22-2) SolexaPath-class, [20](#page-19-2) SolexaSet, *21*, *33* SolexaSet *(*SolexaSet-class*)*, [22](#page-21-1) SolexaSet, character-method *(*SolexaSet-class*)*, [22](#page-21-1) SolexaSet, SolexaPath-method *(*SolexaPath-class*)*, [20](#page-19-2) SolexaSet-class, [22](#page-21-1) sourcePath *(*SRSet-class*)*, [13](#page-12-1) sprintf, *14* srapply, *38*, [43](#page-42-1) srdistance, *17*, *42*, [45](#page-44-1) srdistance,DNAStringSet,character-method *(*srdistance*)*, [45](#page-44-1) srdistance,DNAStringSet,DNAString-method *(*srdistance*)*, [45](#page-44-1) srdistance,DNAStringSet,DNAStringSet-method *(*srdistance*)*, [45](#page-44-1) srdistance, ShortRead, ANY-method *(*ShortRead-class*)*, [16](#page-15-1) srdistanceFilter *(*srFilter*)*, [41](#page-40-1) srduplicated, [46](#page-45-1) srduplicated,AlignedRead-method *(*AlignedRead-class*)*, [2](#page-1-2) srduplicated,FastqQuality-method *(*QualityScore-class*)*, [6](#page-5-3) srduplicated, ShortRead-method *(*ShortRead-class*)*, [16](#page-15-1) srduplicated,XStringSet-method *(*srduplicated*)*, [46](#page-45-1) sread, *46*

### INDEX 53

sread *(*accessors*)*, [23](#page-22-2) SRError *(*SRUtil-class*)*, [14](#page-13-1) SRError-class *(*SRUtil-class*)*, [14](#page-13-1) SRFilter, *21*, *23*, *33*, *41–43* srFilter, *12*, [41](#page-40-1) srFilter, function-method *(*srFilter*)*, [41](#page-40-1) srFilter, missing-method *(*srFilter*)*, [41](#page-40-1) srFilter, SRFilter-method *(*SRFilter-class*)*, [12](#page-11-1) SRFilter-class, [12](#page-11-1) SRList, *19* SRList *(*SRUtil-class*)*, [14](#page-13-1) SRList-class *(*SRUtil-class*)*, [14](#page-13-1) srorder *(*srduplicated*)*, [46](#page-45-1) srorder,AlignedRead-method *(*AlignedRead-class*)*, [2](#page-1-2) srorder,FastqQuality-method *(*QualityScore-class*)*, [6](#page-5-3) srorder, ShortRead-method *(*ShortRead-class*)*, [16](#page-15-1) srorder,XStringSet-method *(*srduplicated*)*, [46](#page-45-1) srrank *(*srduplicated*)*, [46](#page-45-1) srrank,AlignedRead-method *(*AlignedRead-class*)*, [2](#page-1-2) srrank,FastqQuality-method *(*QualityScore-class*)*, [6](#page-5-3) srrank, ShortRead-method *(*ShortRead-class*)*, [16](#page-15-1) srrank,XStringSet-method *(*srduplicated*)*, [46](#page-45-1) SRSet, *11* SRSet-class, [13](#page-12-1) srsort, *8* srsort *(*srduplicated*)*, [46](#page-45-1) srsort,FastqQuality-method *(*QualityScore-class*)*, [6](#page-5-3) srsort, ShortRead-method *(*ShortRead-class*)*, [16](#page-15-1) srsort,XStringSet-method *(*srduplicated*)*, [46](#page-45-1) SRUtil-class, [14](#page-13-1) SRVector *(*SRUtil-class*)*, [14](#page-13-1) SRVector-class *(*SRUtil-class*)*, [14](#page-13-1) SRWarn *(*SRUtil-class*)*, [14](#page-13-1) SRWarn-class *(*SRUtil-class*)*, [14](#page-13-1) strand,AlignedRead-method *(*AlignedRead-class*)*, [2](#page-1-2) strandFilter *(*srFilter*)*, [41](#page-40-1)

tables, ShortRead-method *(*ShortRead-class*)*, [16](#page-15-1) tables,XStringSet-method *(*tables*)*, [47](#page-46-1)

Utilites, [31](#page-30-1)

vclass *(*accessors*)*, [23](#page-22-2) Versioned, *1*

width,FastqQuality-method *(*QualityScore-class*)*, [6](#page-5-3) width, MatrixQuality-method *(*QualityScore-class*)*, [6](#page-5-3) width,NumericQuality-method *(*QualityScore-class*)*, [6](#page-5-3) width,QualityScore-method *(*QualityScore-class*)*, [6](#page-5-3) width, ShortRead-method *(*ShortRead-class*)*, [16](#page-15-1)

XStringSet, *25*, *46, 47*

tables, *17*, [47](#page-46-1)